# Lab #10: Demonstration of AdaBoost

# CS109A Introduction to Data Science Pavlos Protopapas, Kevin Rader, and Chris Tanner

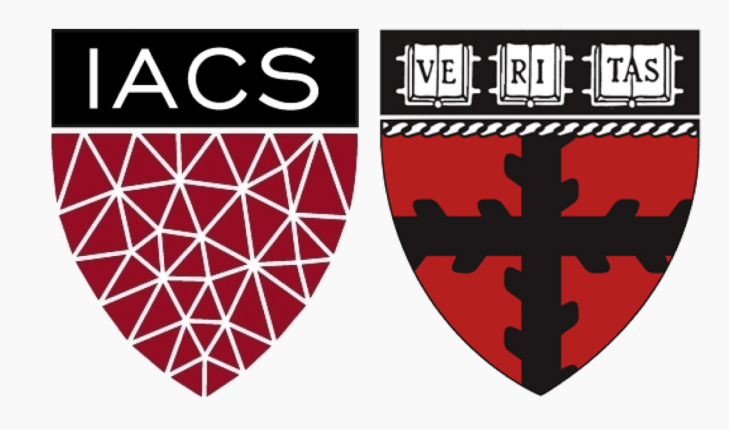

### Our Data

### Training Data

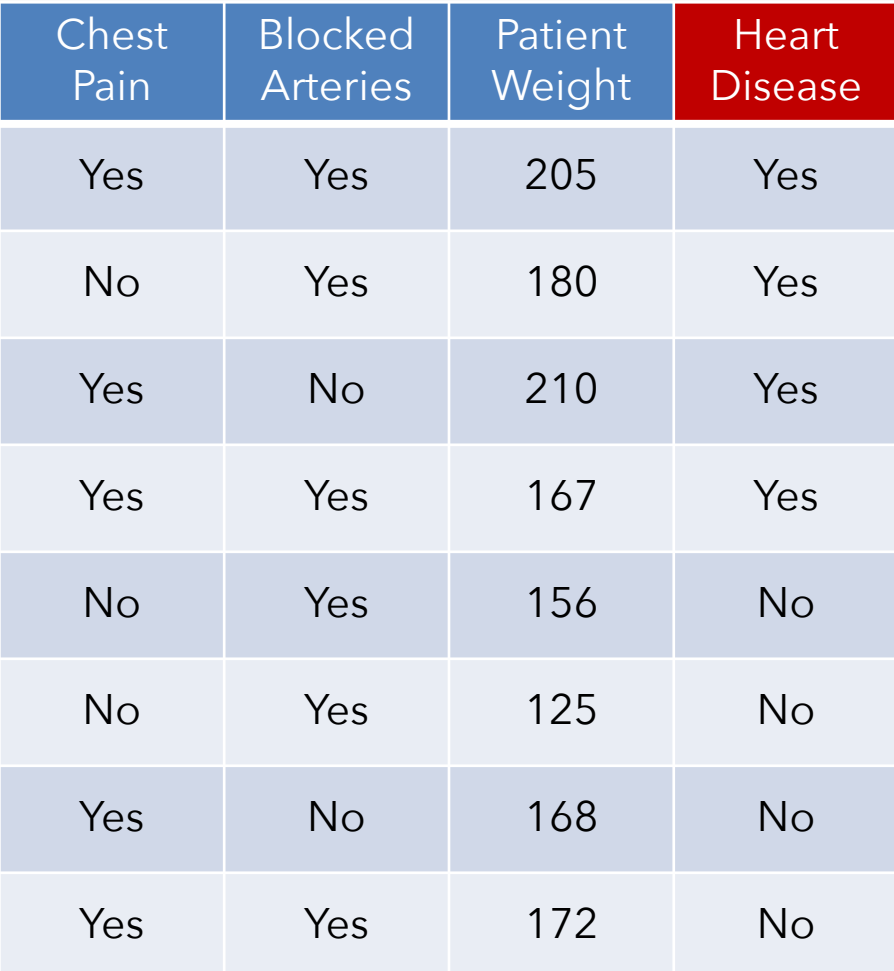

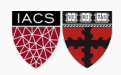

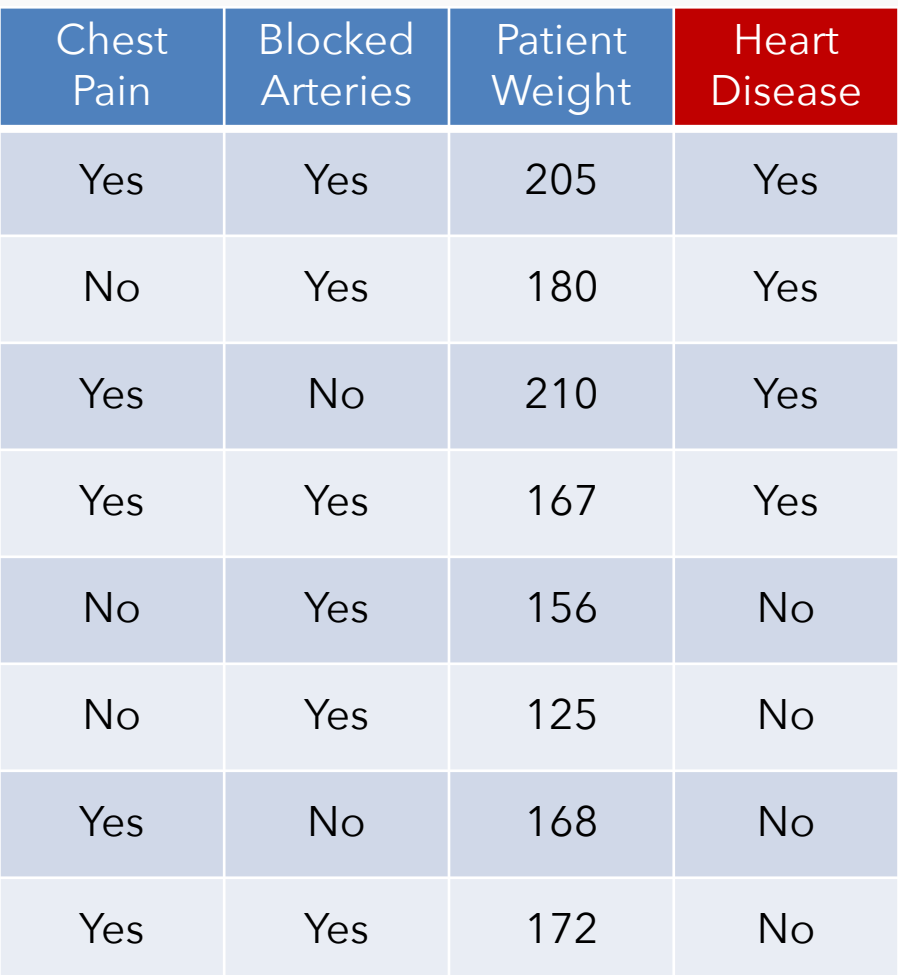

1. Shuffle (i.e., bootstrap the data) 2. Train a new decision tree **Ti**

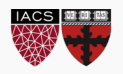

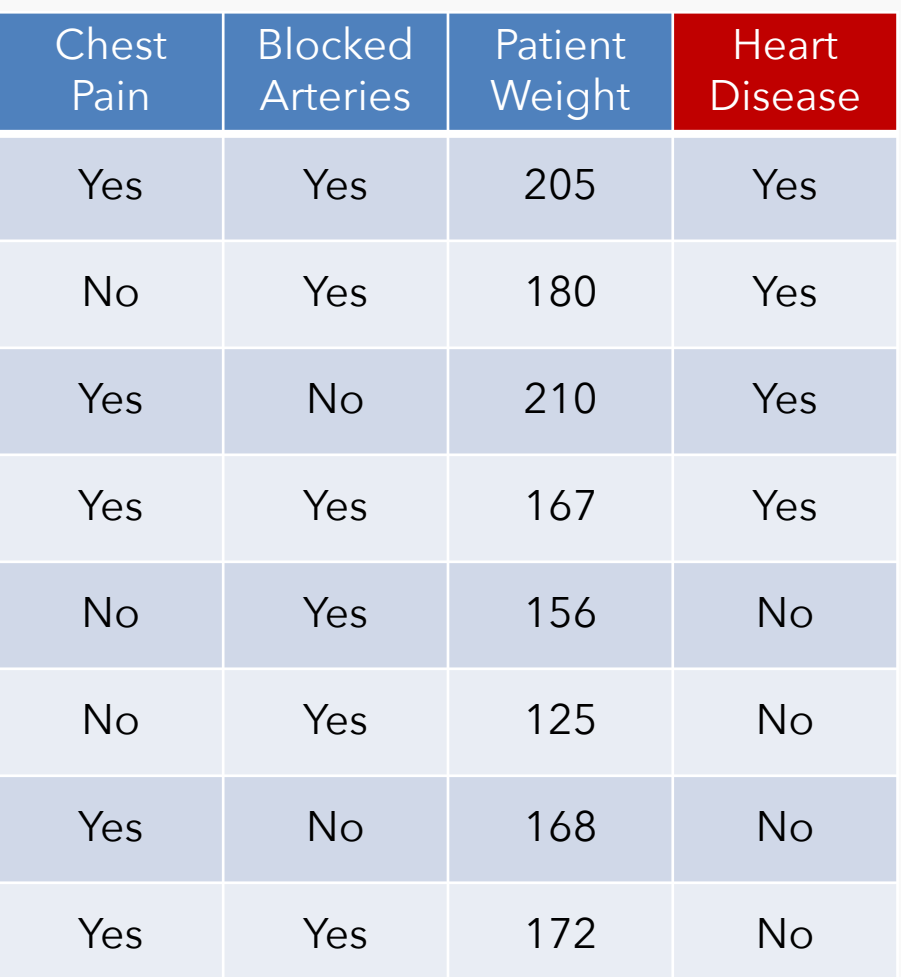

# Do **N** times

1. Shuffle (i.e., bootstrap the data) 2. Train a new decision tree  $T_i$ 

We have  $\{T_1, T_2, T_3, ..., T_N\}$ 

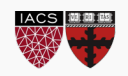

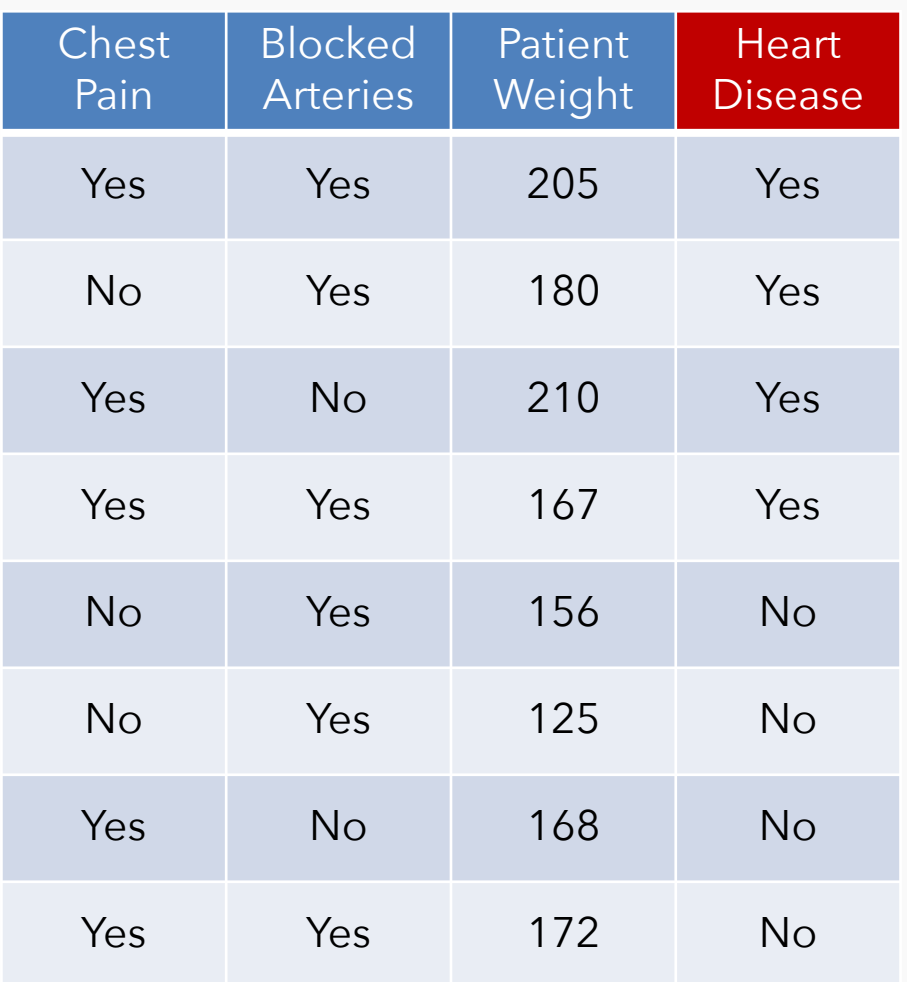

# Training Data<br> **Do N** times

- 1. Shuffle (i.e., bootstrap the data)
- 2. Train a new decision tree  $T_i$

We have  $\{T_1, T_2, T_3, ..., T_N\}$ 

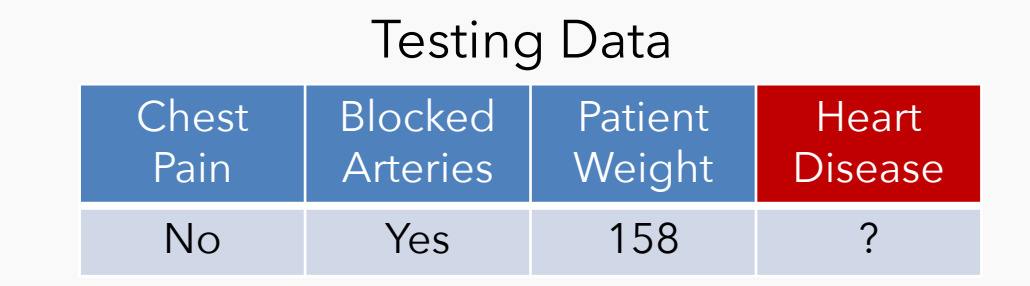

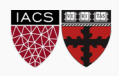

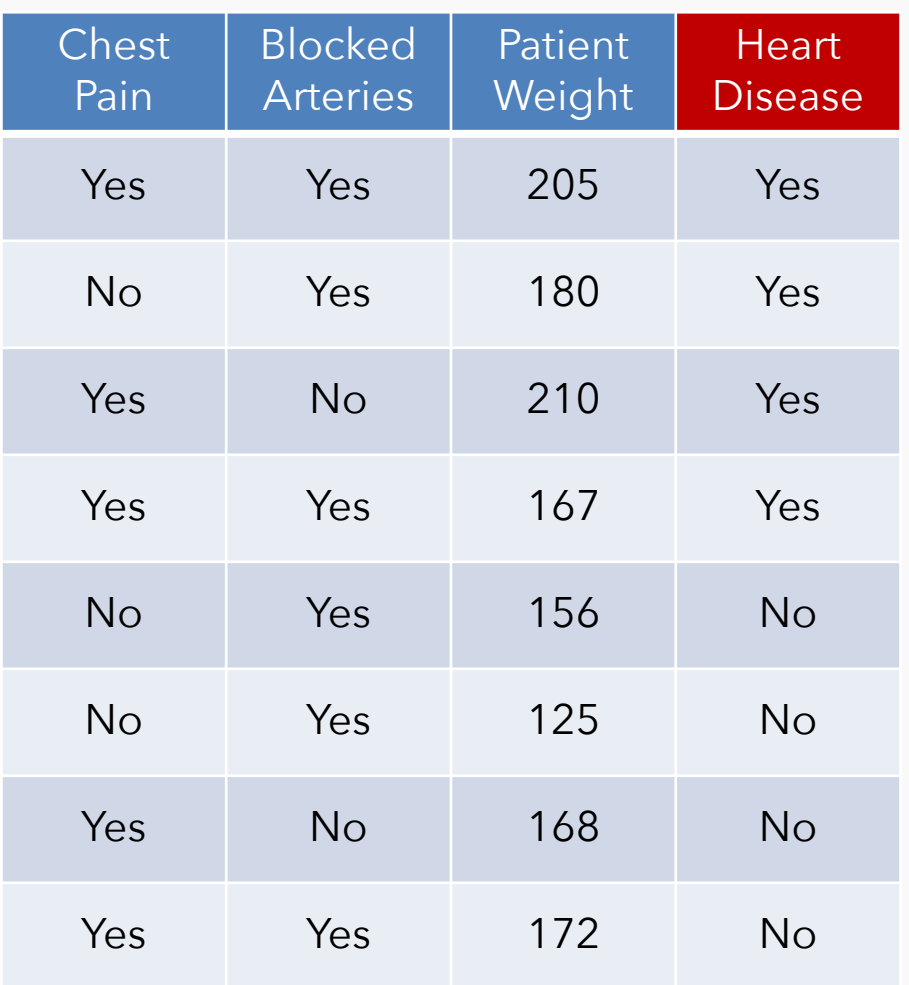

# Do **N** times

- 1. Shuffle (i.e., bootstrap the data)
- 2. Train a new decision tree  $T_i$

We have  $\{T_1, T_2, T_3, ..., T_N\}$ 

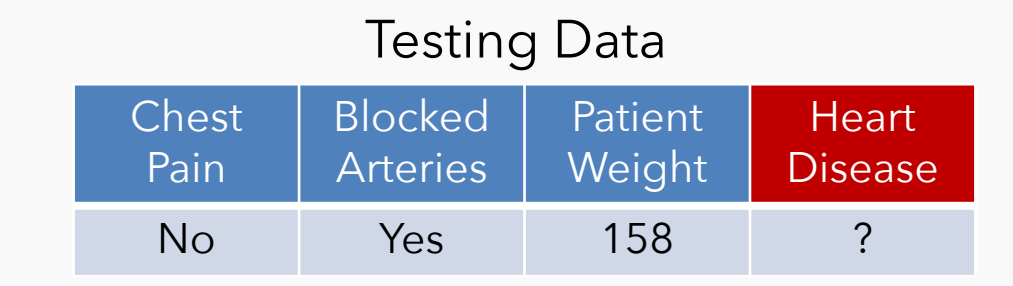

Take a majority vote from  $\{T_1, T_2, T_3, ..., T_N\}$ 

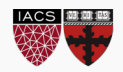

# Boosting

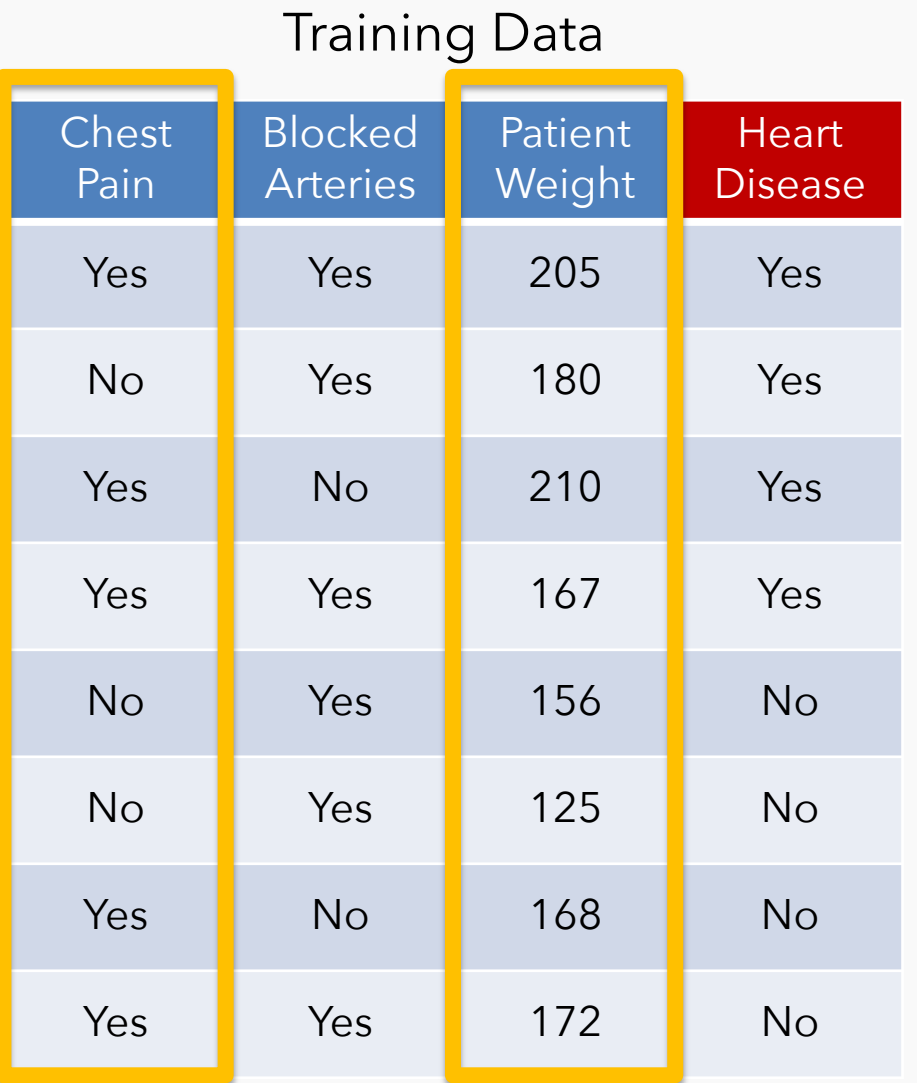

- 1. Shuffle (i.e., bootstrap the data)
- 2. Select a random subset of  $P_i$  features
- 3. Train a new decision tree **Ti**

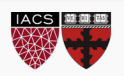

# Boosting

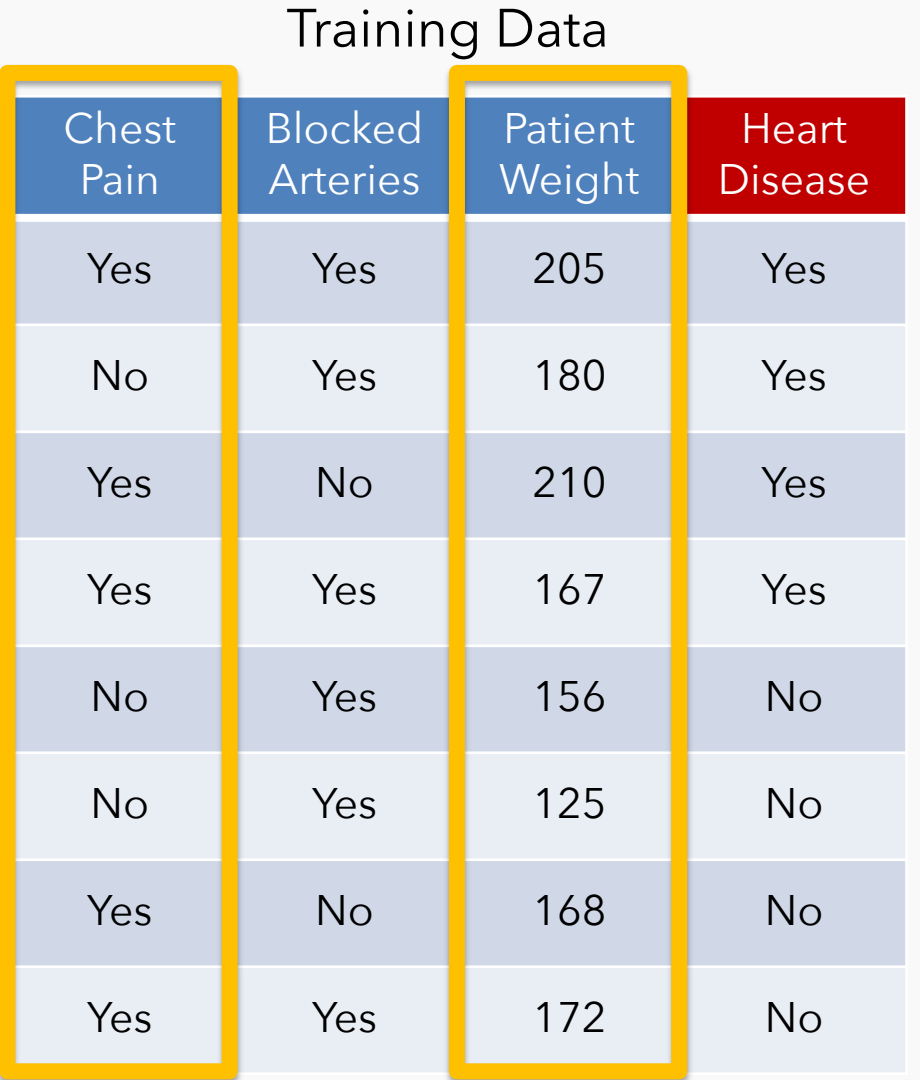

# Do **N** times

- 1. Shuffle (i.e., bootstrap the data)
- 2. Select a random subset of  $P_i$  features
- 3. Train a new decision tree **Ti**

```
We have \{T_1, T_2, T_3, ..., T_N\}
```
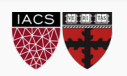

# Boosting

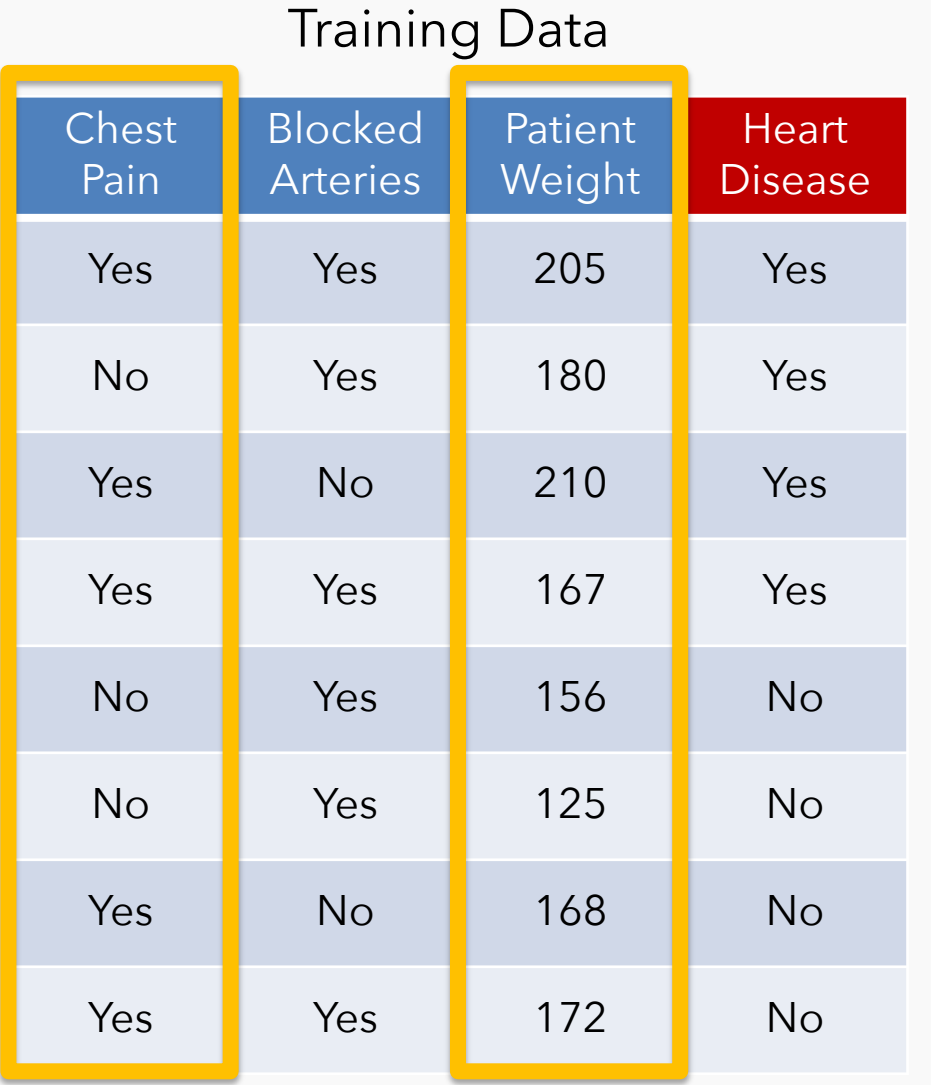

# Do **N** times

- 1. Shuffle (i.e., bootstrap the data)
- 2. Select a random subset of  $P_i$  features
- 3. Train a new decision tree **Ti**

We have  $\{T_1, T_2, T_3, ..., T_N\}$ 

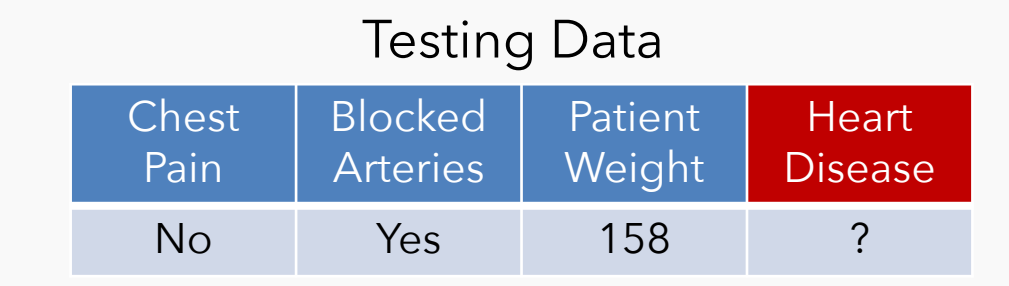

Take a majority vote from  $\{T_1, T_2, T_3, ..., T_N\}$ 

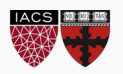

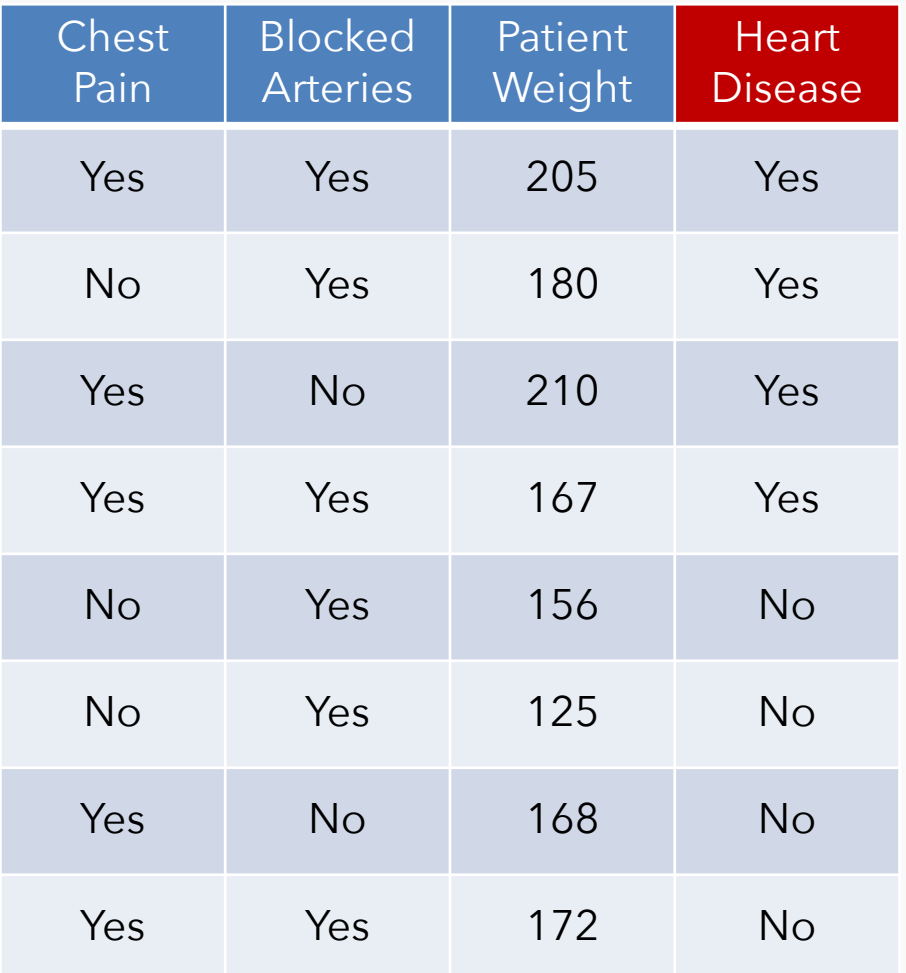

# We have  $\{T_1, T_2, T_3, ..., T_N\}$

"Fool me once, shame on … shame on you. Fool me – you can't get fooled again" –George W. Bush

"Fool me once, shame on you; fool me twice, shame on me" –Proverb

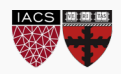

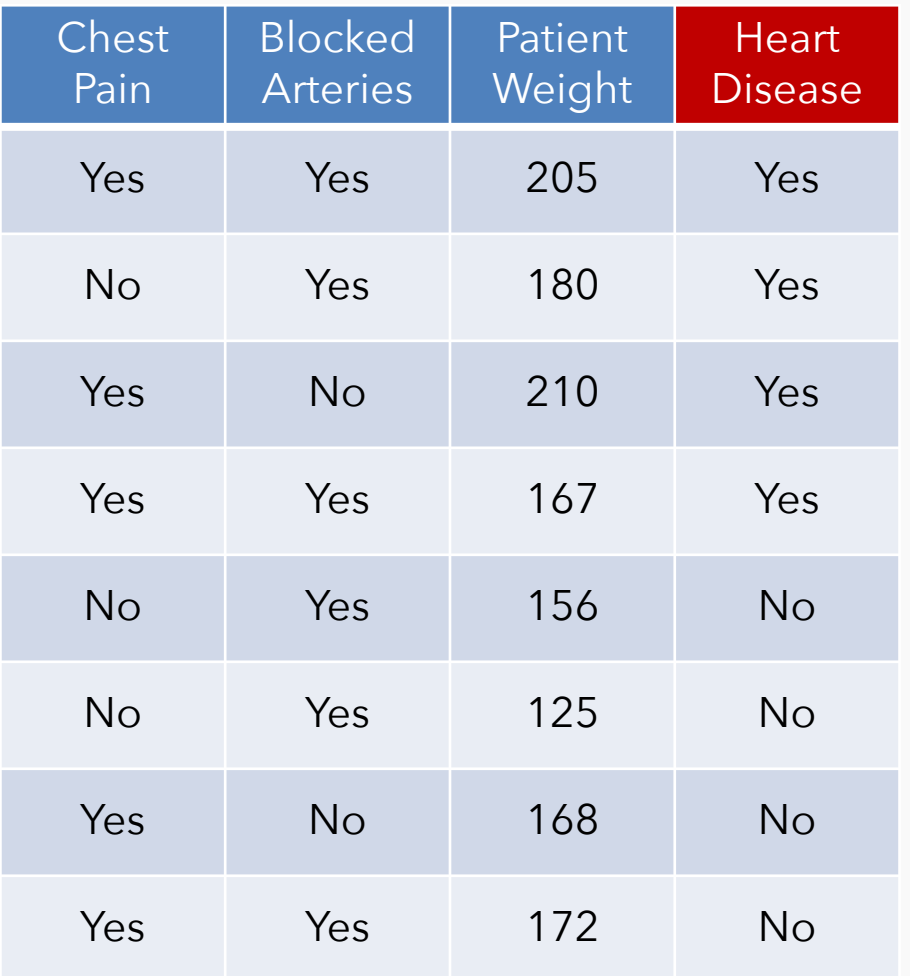

# We have  $\{T_1, T_2, T_3, ..., T_N\}$

"Fool me once, shame on … shame on you. Fool me – you can't get fooled again" –George W. Bush

"Fool me once, shame on you; fool me twice, shame on me" –Proverb

#### **Let's learn from our mistakes!**

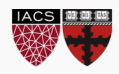

# Gradient Boosting

### Training Data

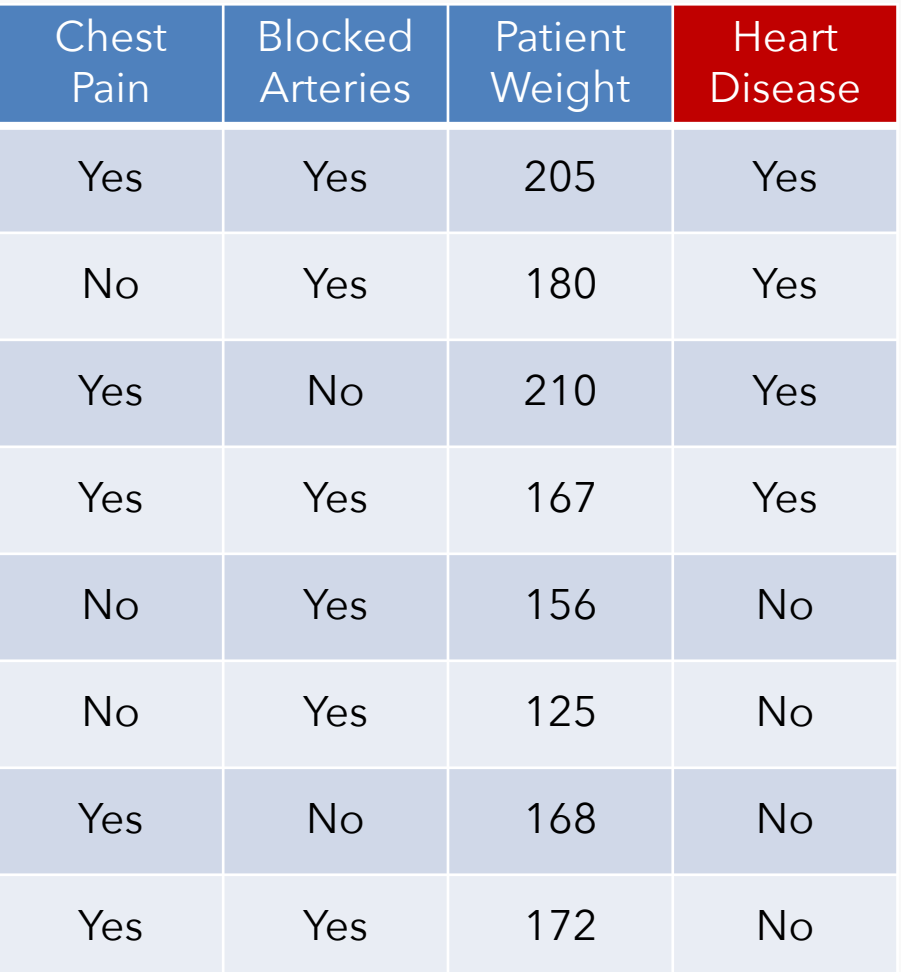

We have 
$$
\{\mathsf{T}_1, \mathsf{T}_2, \mathsf{T}_3, \ldots, \mathsf{T}_N\}
$$

$$
T=\sum_h \lambda_h T_H
$$

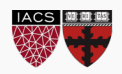

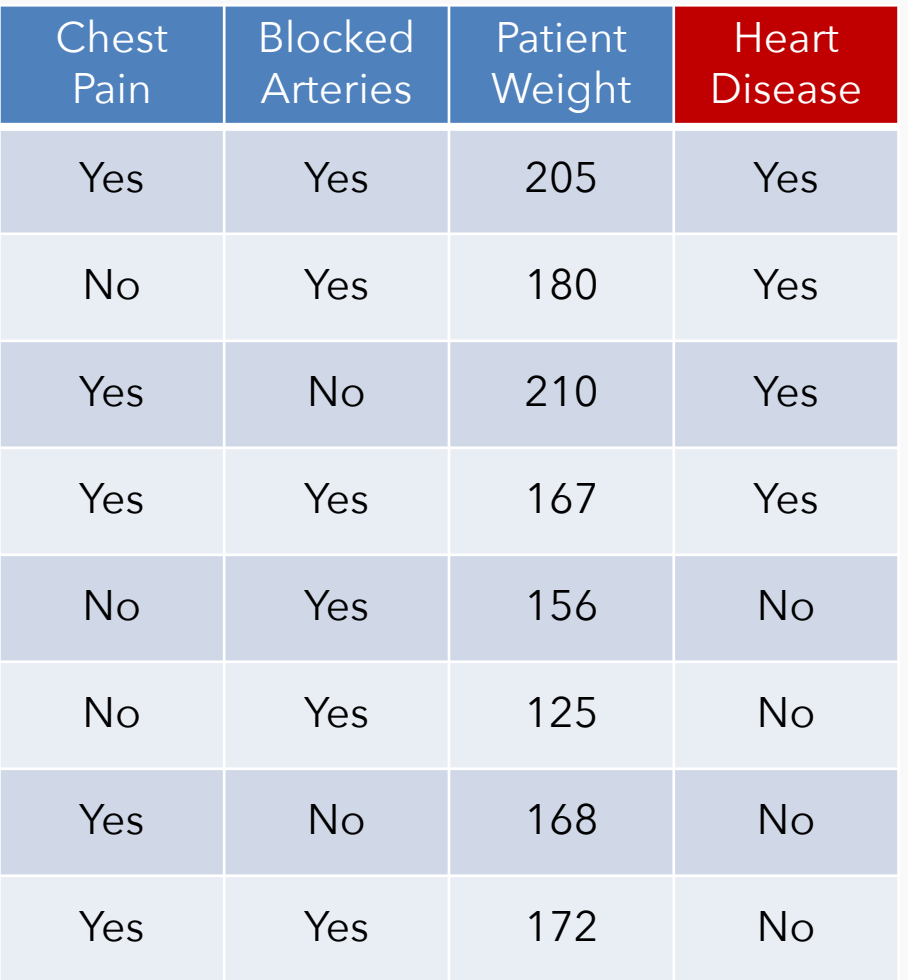

We have 
$$
\{\mathsf{T}_1, \mathsf{T}_2, \mathsf{T}_3, \ldots, \mathsf{T}_N\}
$$

$$
T=\sum_h \lambda_h T_H
$$

Each  $T_h$  is:

- a "weak"/simple decision tree
- built after the previous tree
- tries to learn the shortcomings (the errors/residuals) from the previous tree's predictions

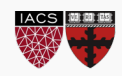

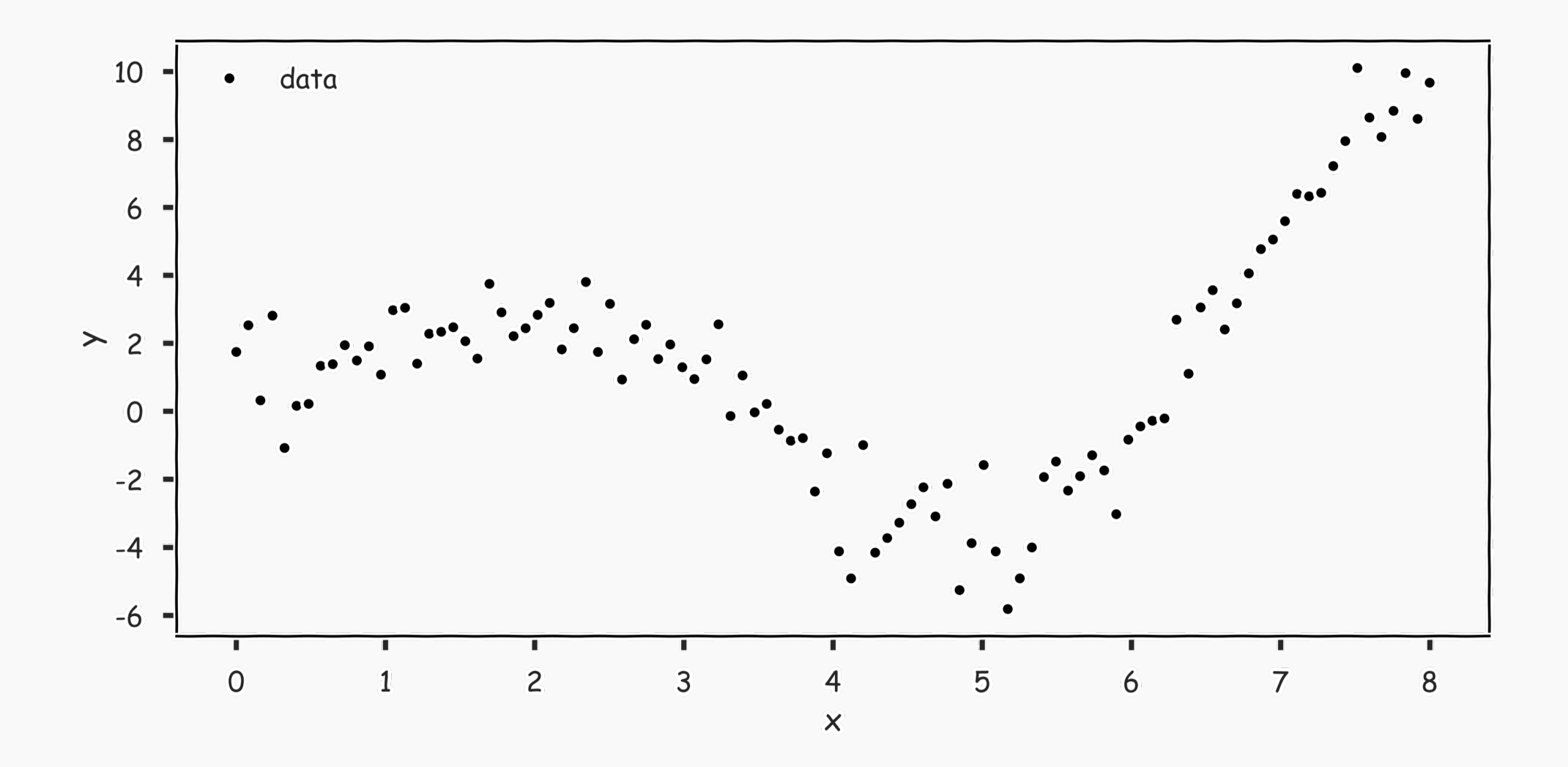

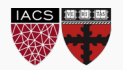

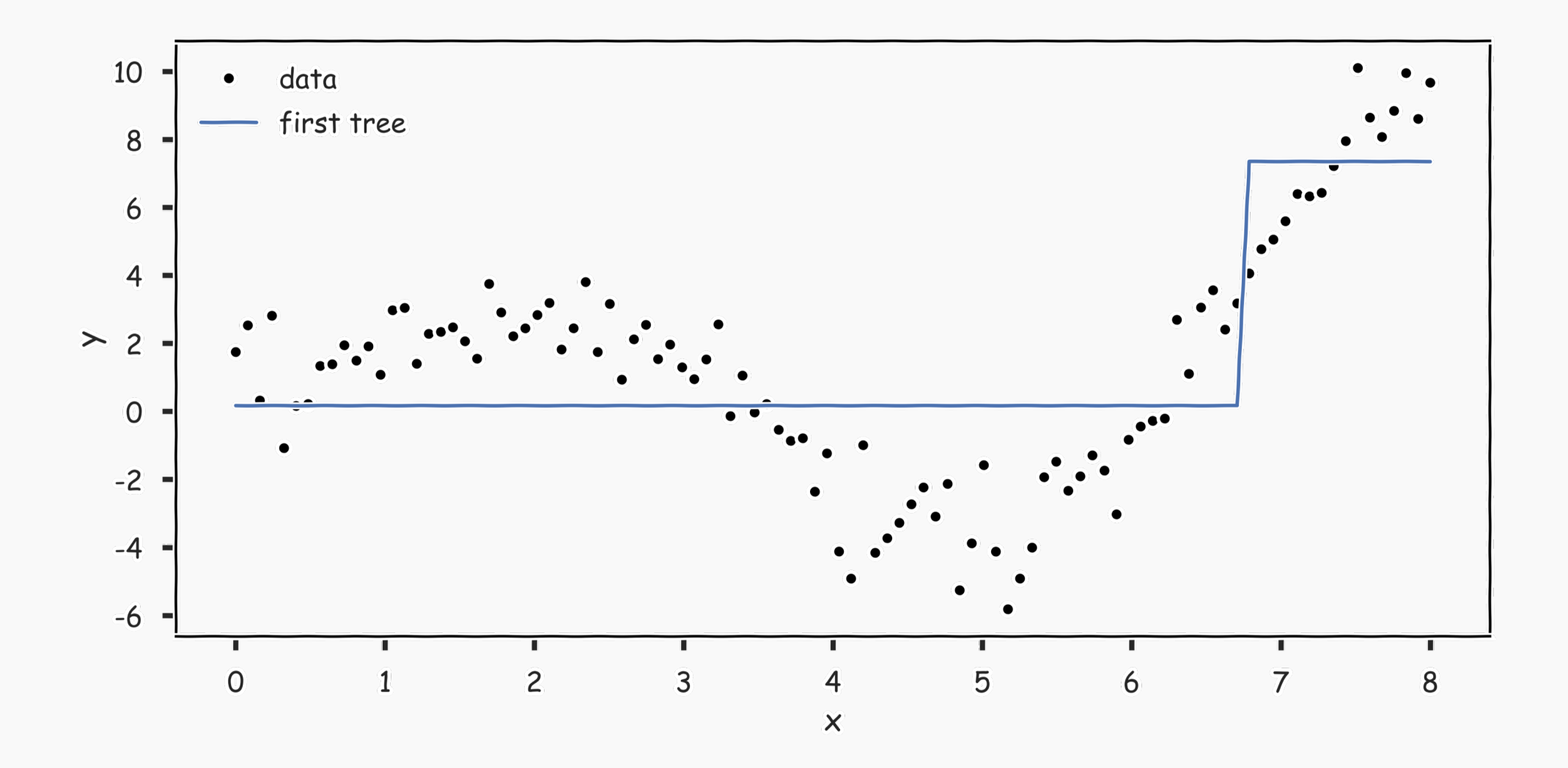

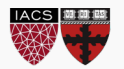

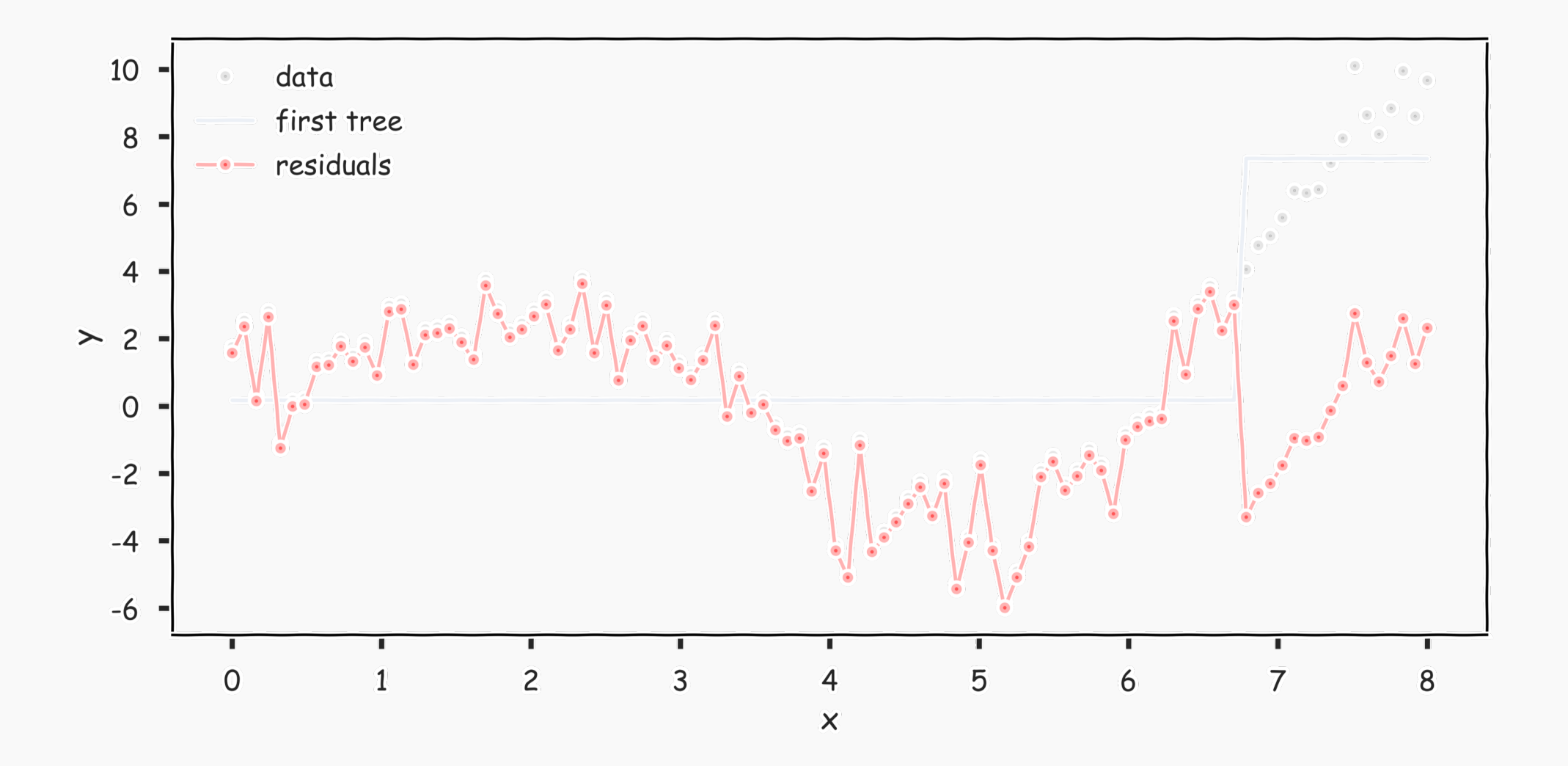

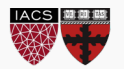

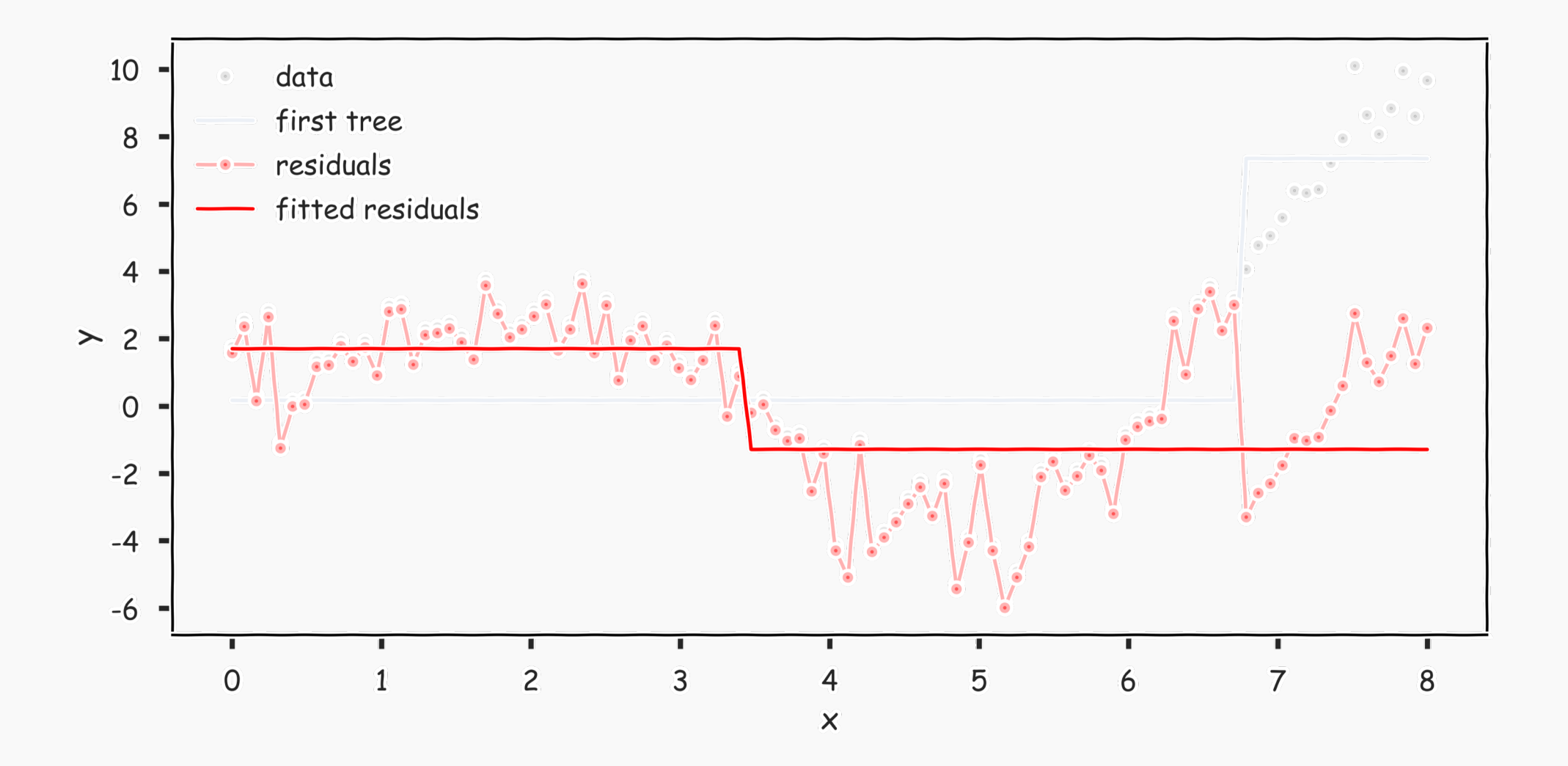

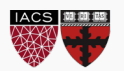

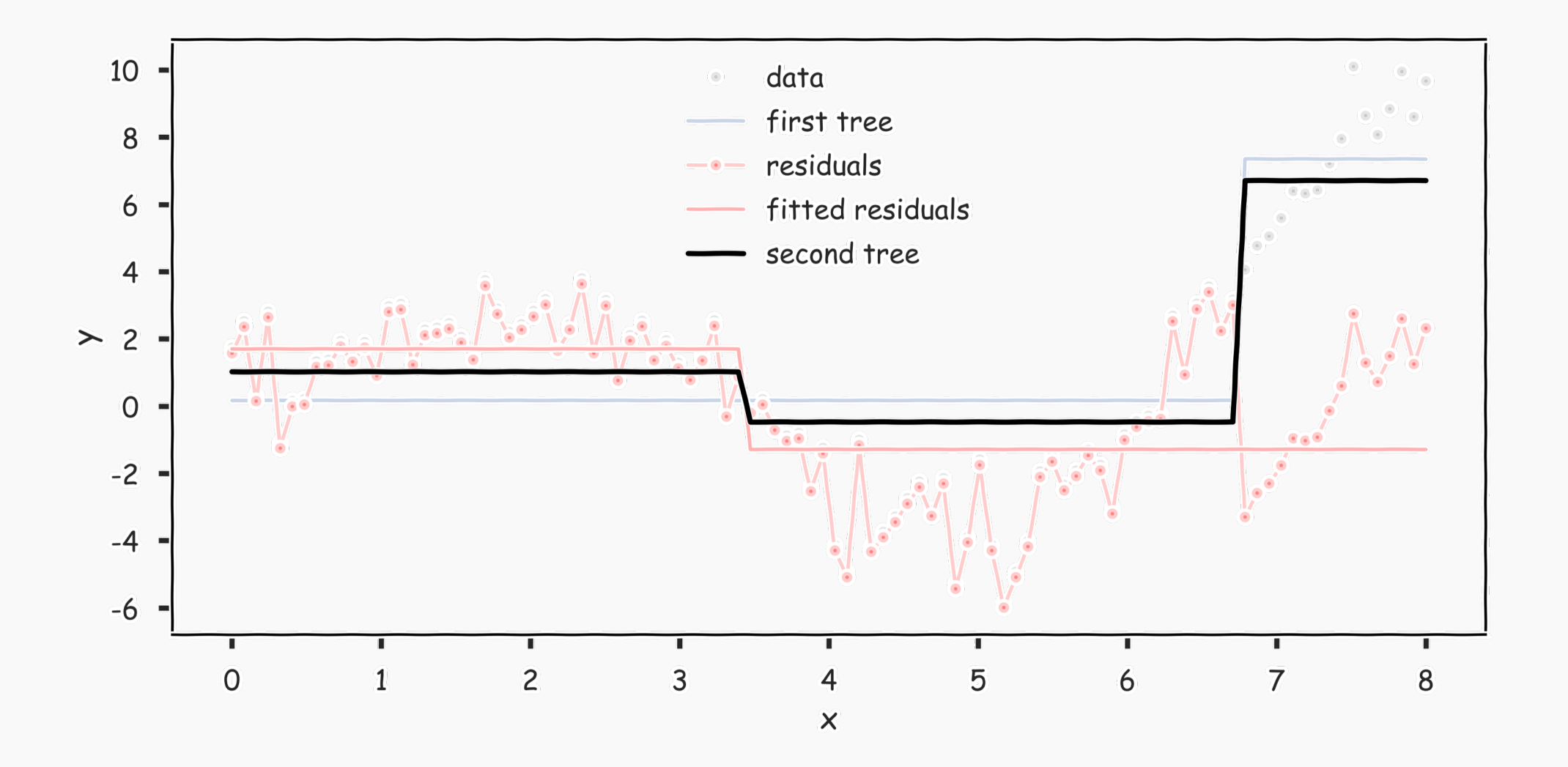

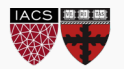

# Gradient Boosting: illustration

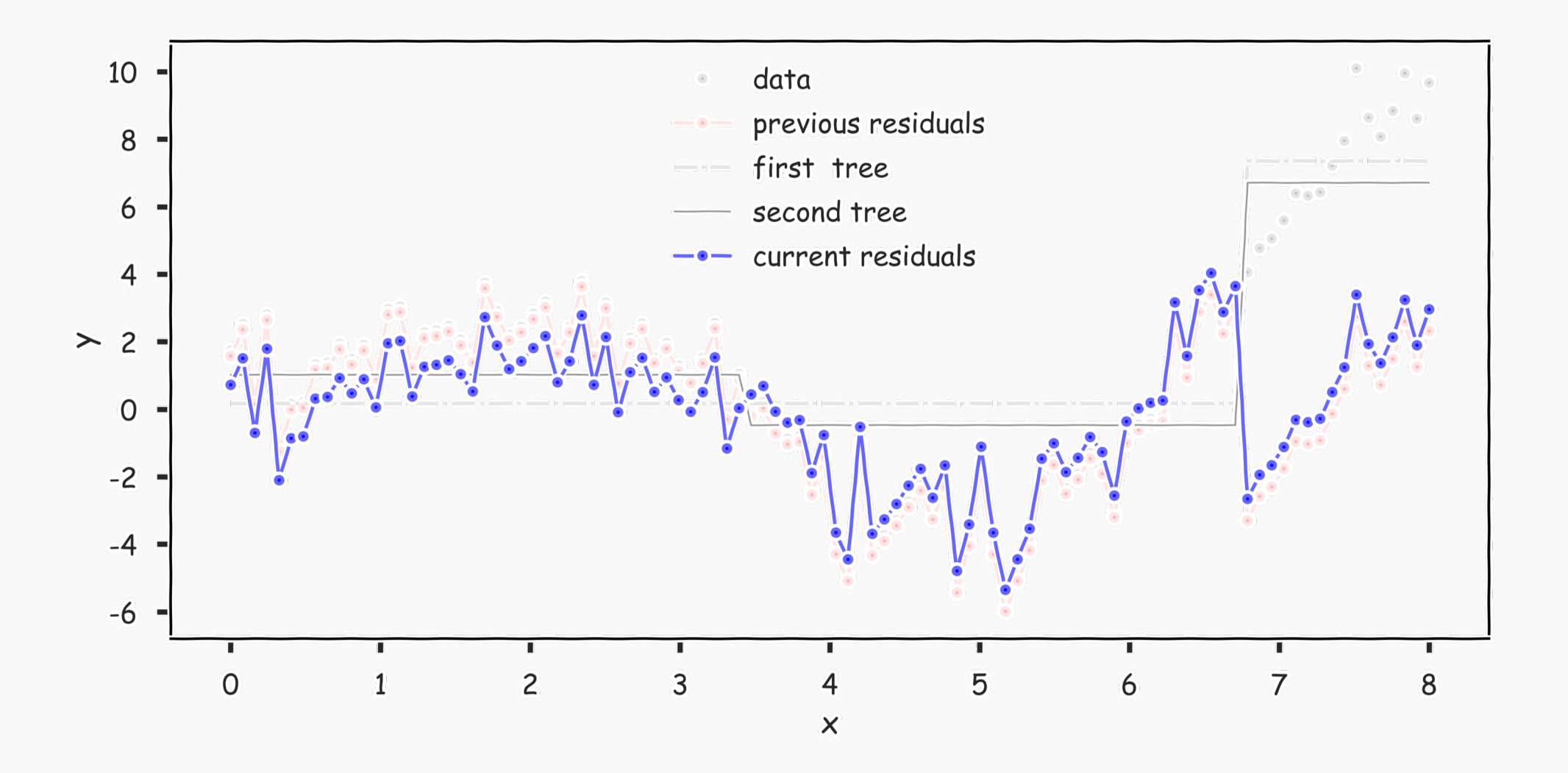

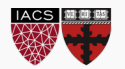

# Gradient Boosting: illustration

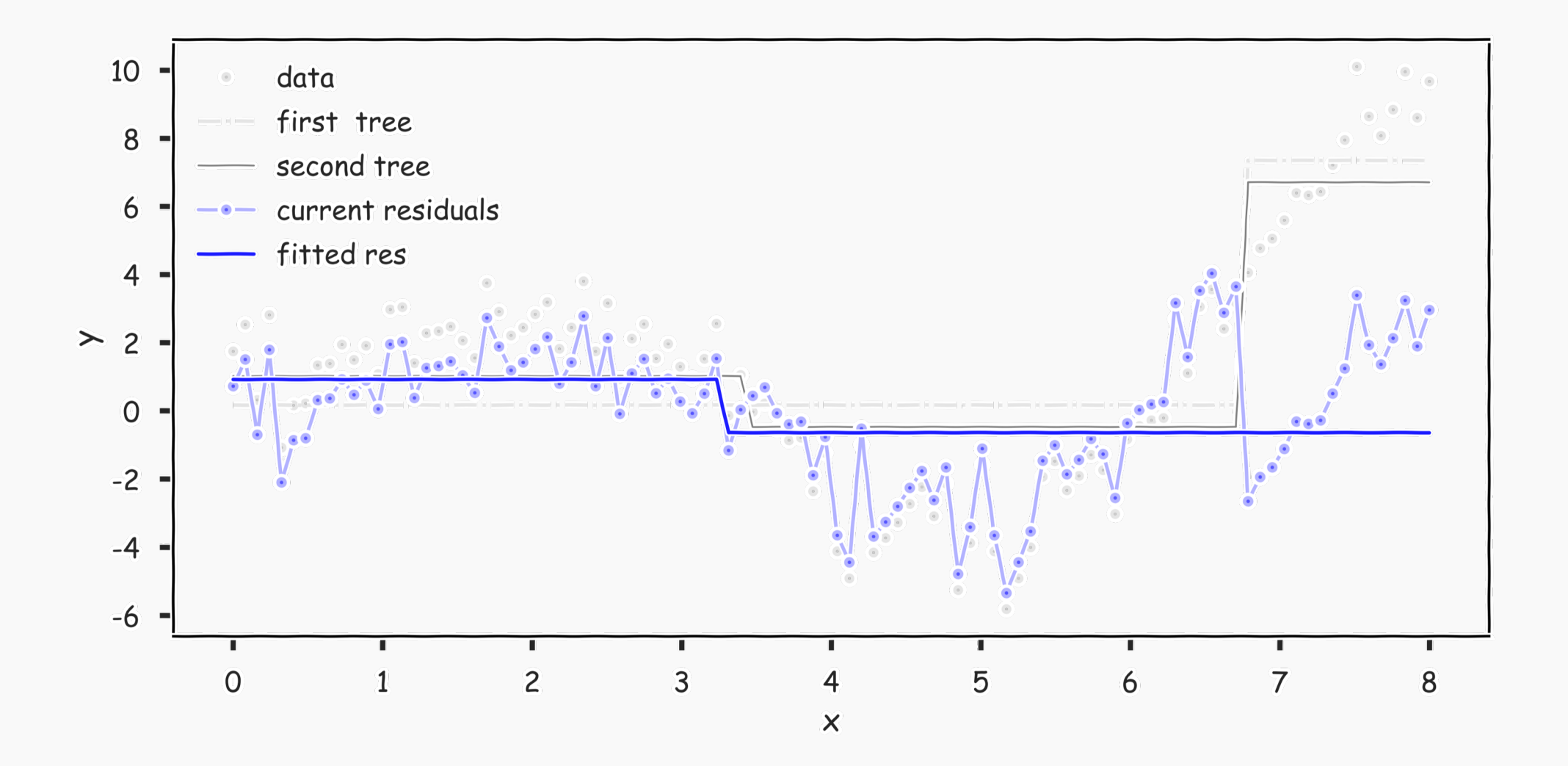

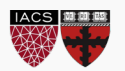

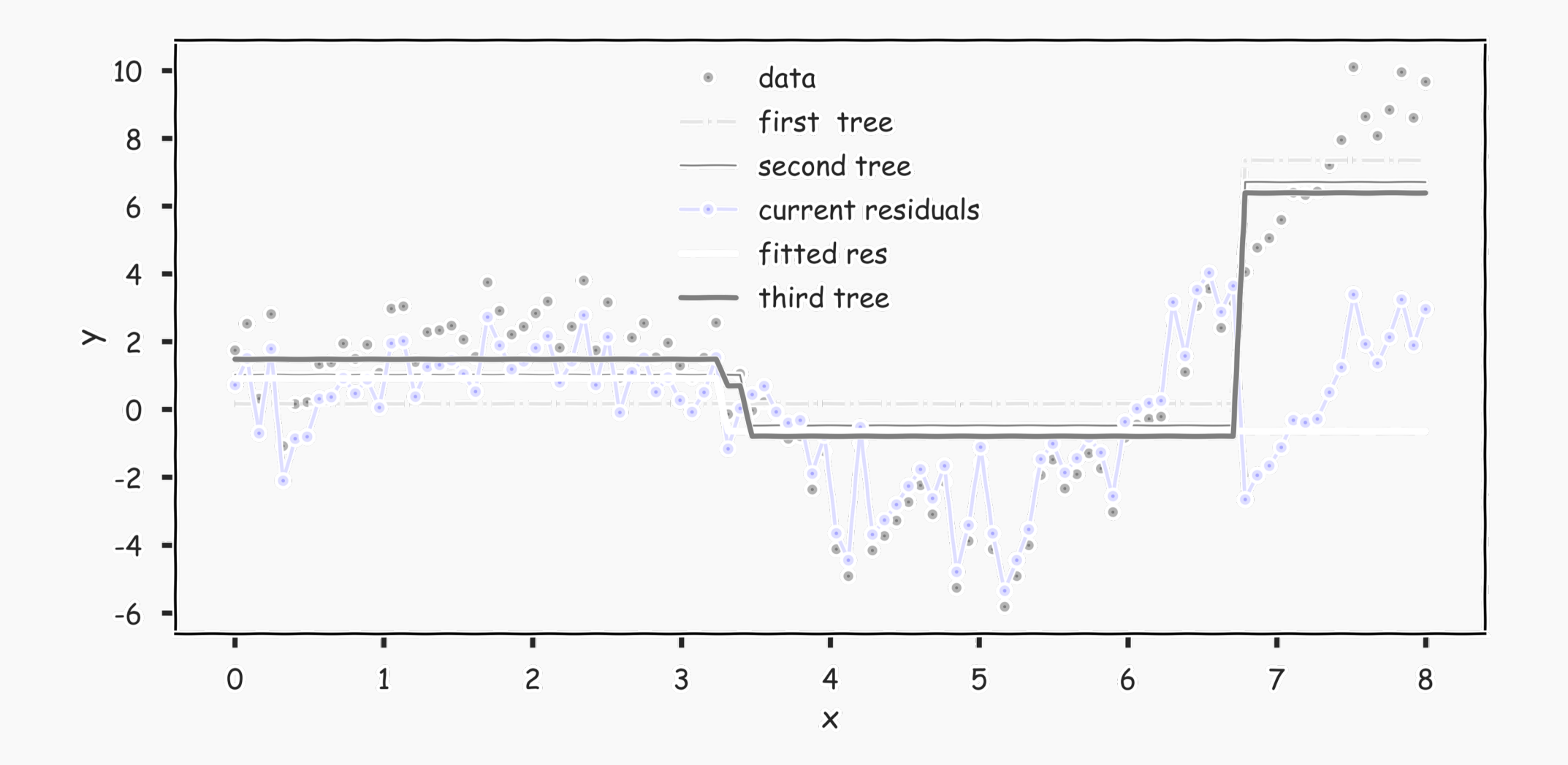

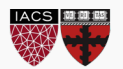

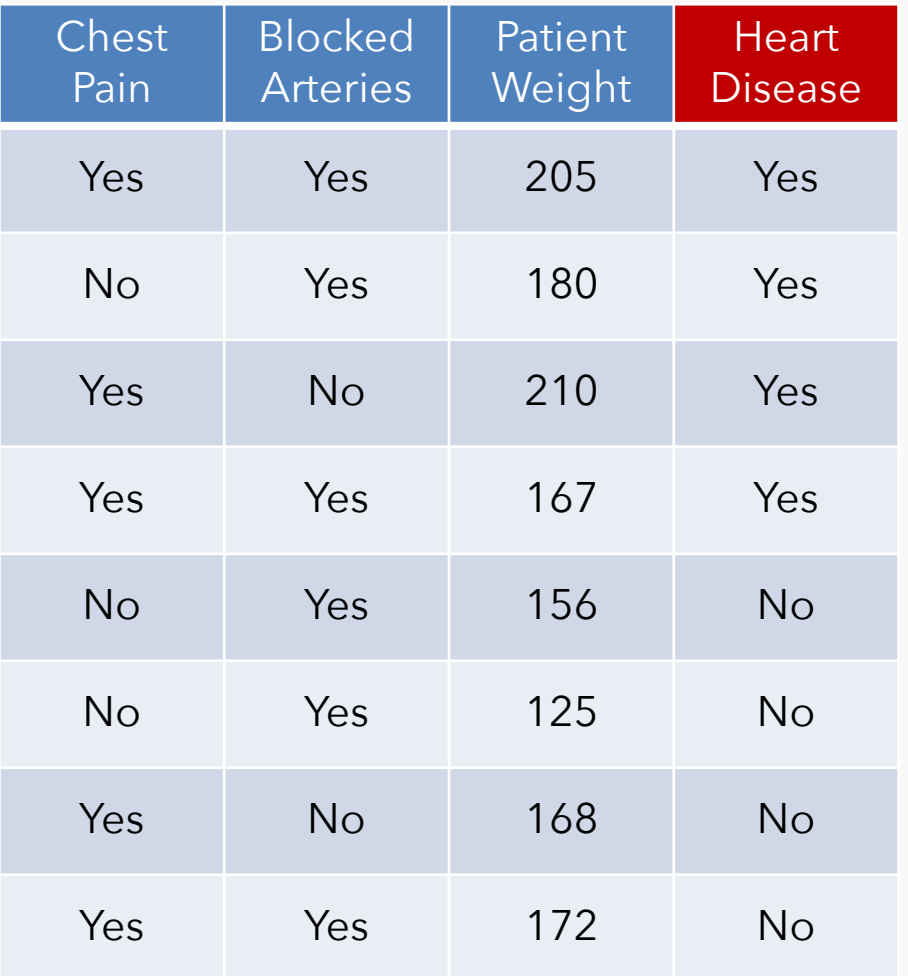

We have  $\{T_1, T_2, T_3, ..., T_N\}$ 

$$
T=\sum_h \lambda_h T_H
$$

We can determine each  $\lambda_h$ 

by using gradient descent.

$$
\hat{y}_n \leftarrow \hat{y}_n + \lambda r_n, \quad n = 1, \dots, N
$$

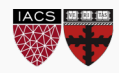

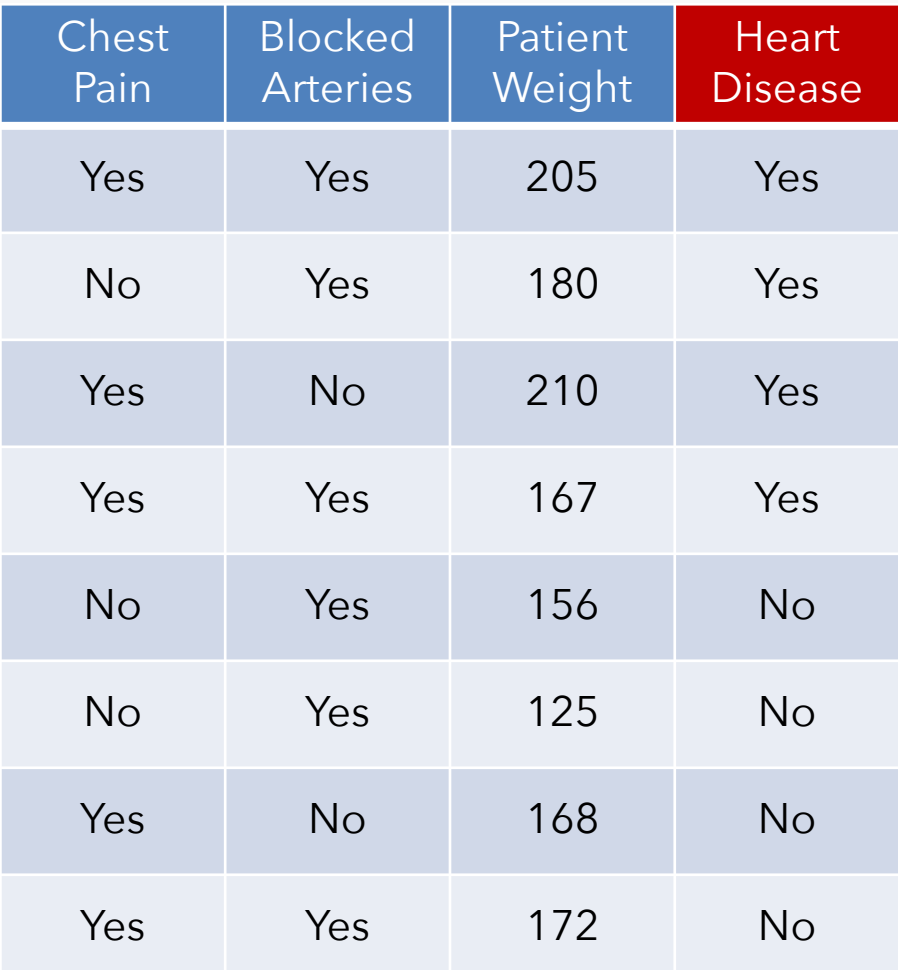

### If we have **categorical** data (not a regression task), we can use AdaBoost

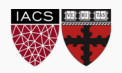

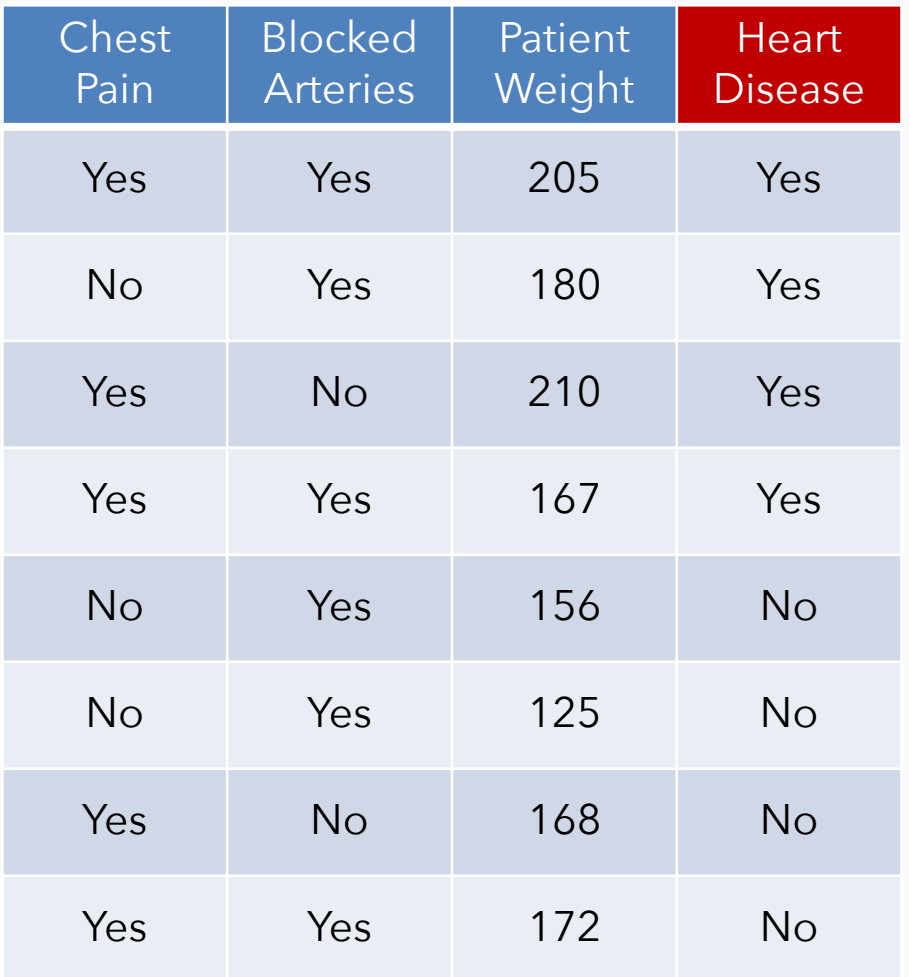

If we have **categorical** data (not a regression task), we can use AdaBoost

- 1. Train a single weak (stump) Decision Tree  $T_i$
- 2. Calculate the total error of your predictions
- 3. Use this error  $(\lambda_i)$  to determine how much stock to place in that Tree
- 4. Update the weights of each observation
- 5. Update our running model T

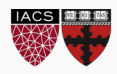

With a minor adjustment to the exponential loss function, we have the algorithm for gradient descent:

- Choose an initial distribution over the training data,  $w_n = 1/N$ .
- 2. At the *i th* step, fit a simple classifier *T*(*i*) on weighted training data  $\{(x_1, w_1y_1), ..., (x_N, w_Ny_N)\}\$
- 3. Update the weights:

$$
v_n \leftarrow \frac{w_n \exp(-\lambda^{(i)} y_n T^{(i)}(x_n))}{Z}
$$

where *Z* is the normalizing constant for the collection of updated weights

4. Update  $T: T \leftarrow T + \lambda^{(i)} T^{(i)}$ 

 $\ell$ 

where  $\lambda$  is the learning rate.

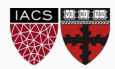

# AdaBoost: start with equal weights

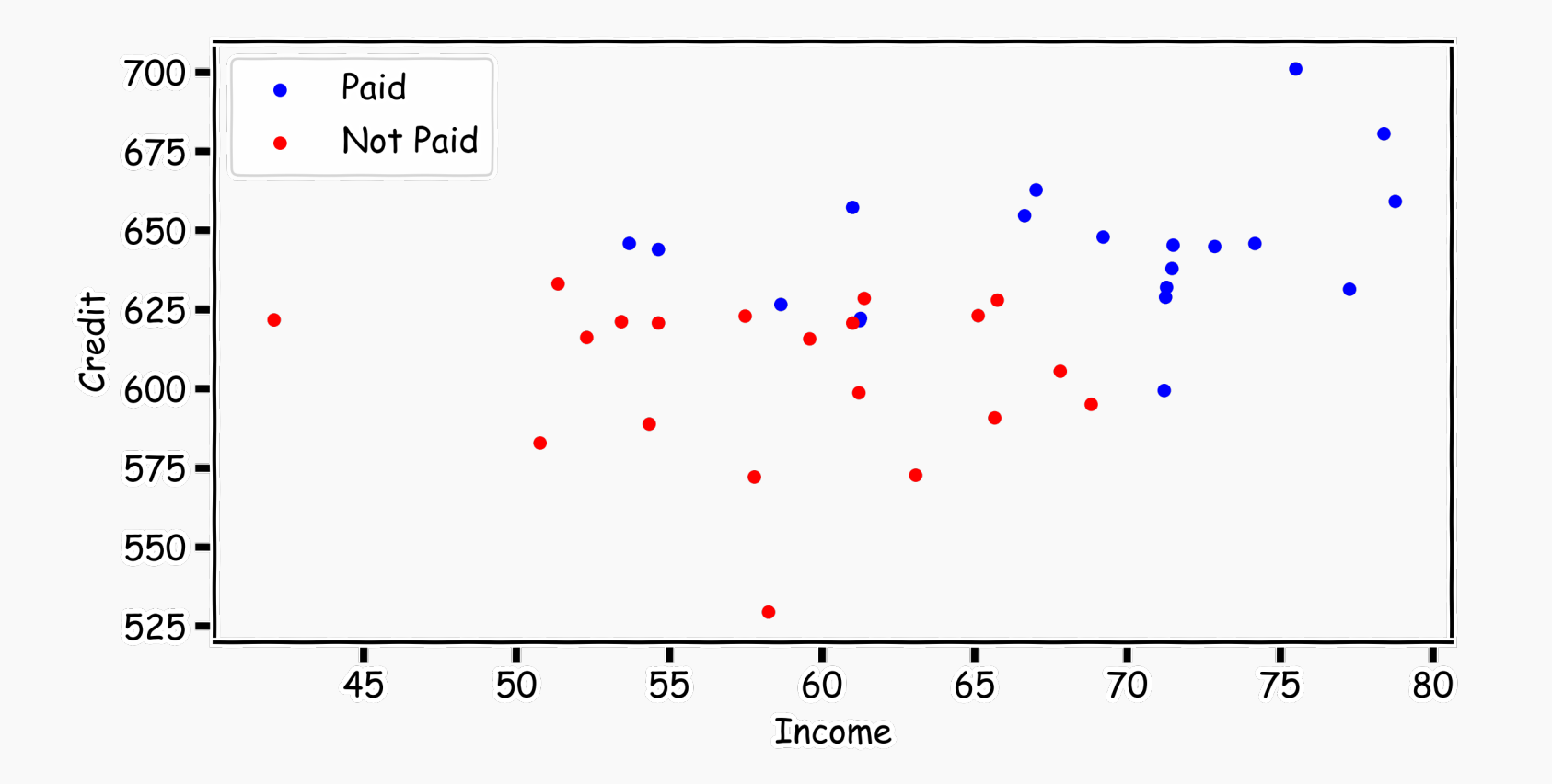

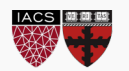

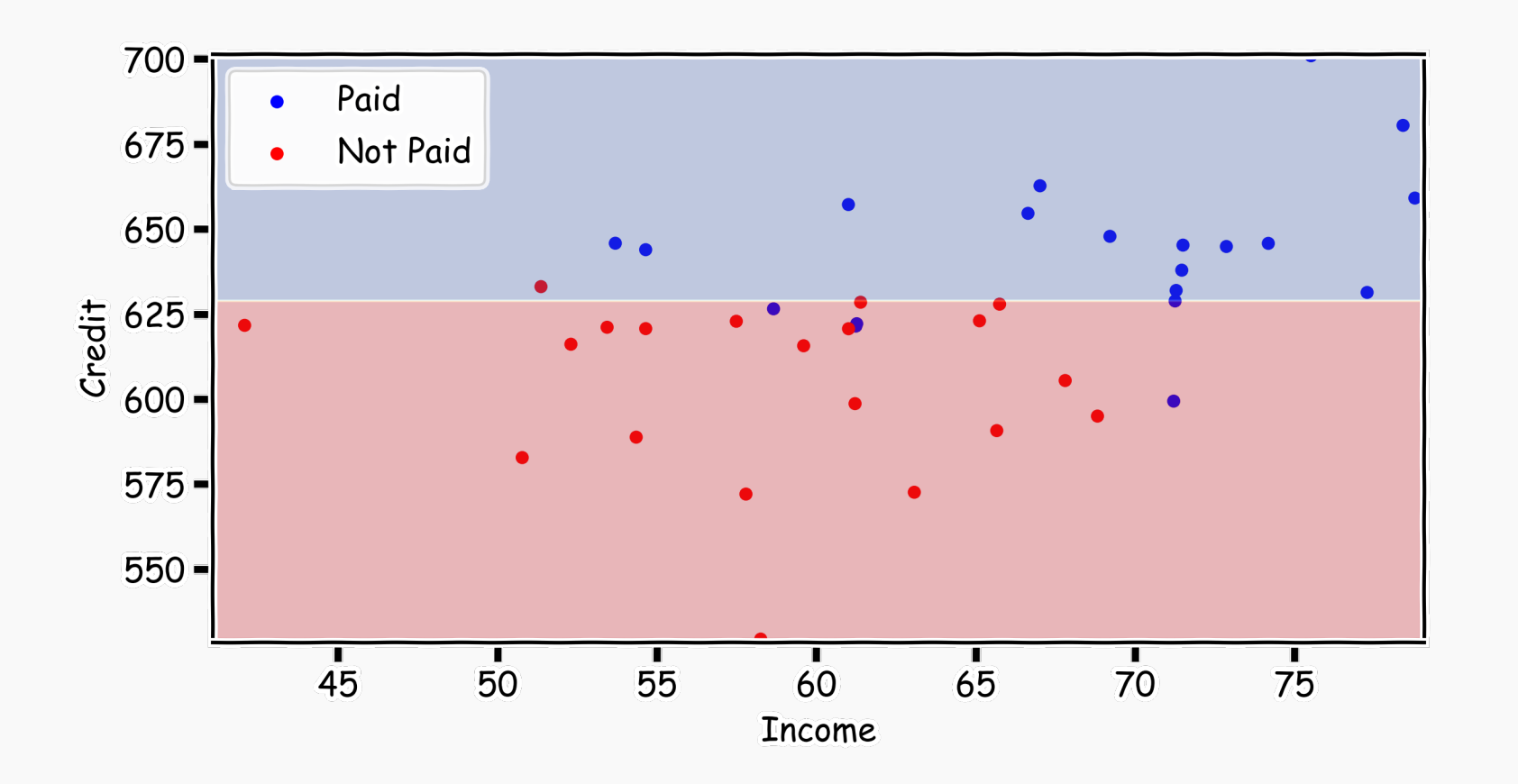

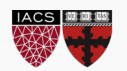

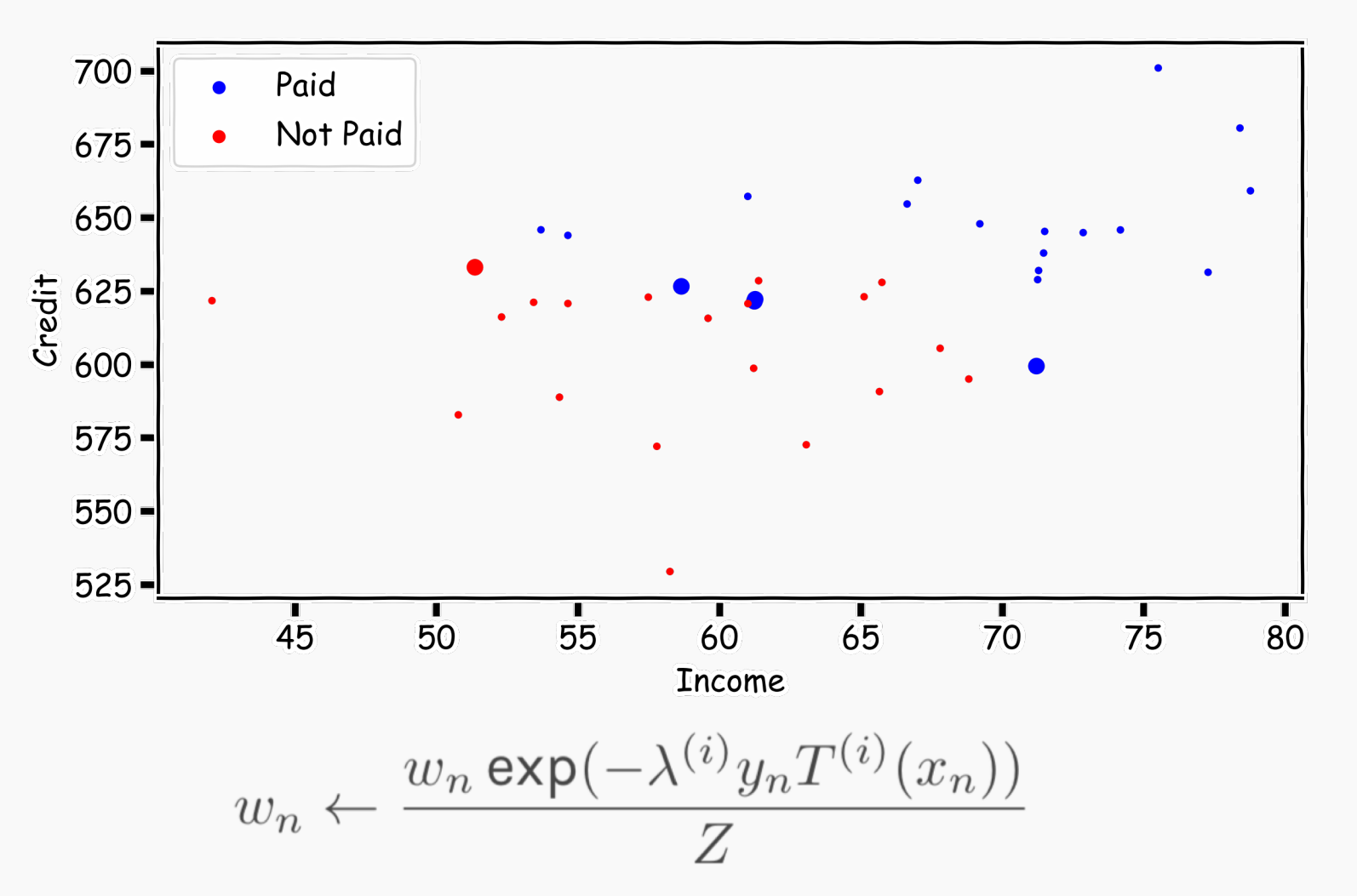

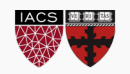

# AdaBoost: fit another simple decision tree on re-weighted data

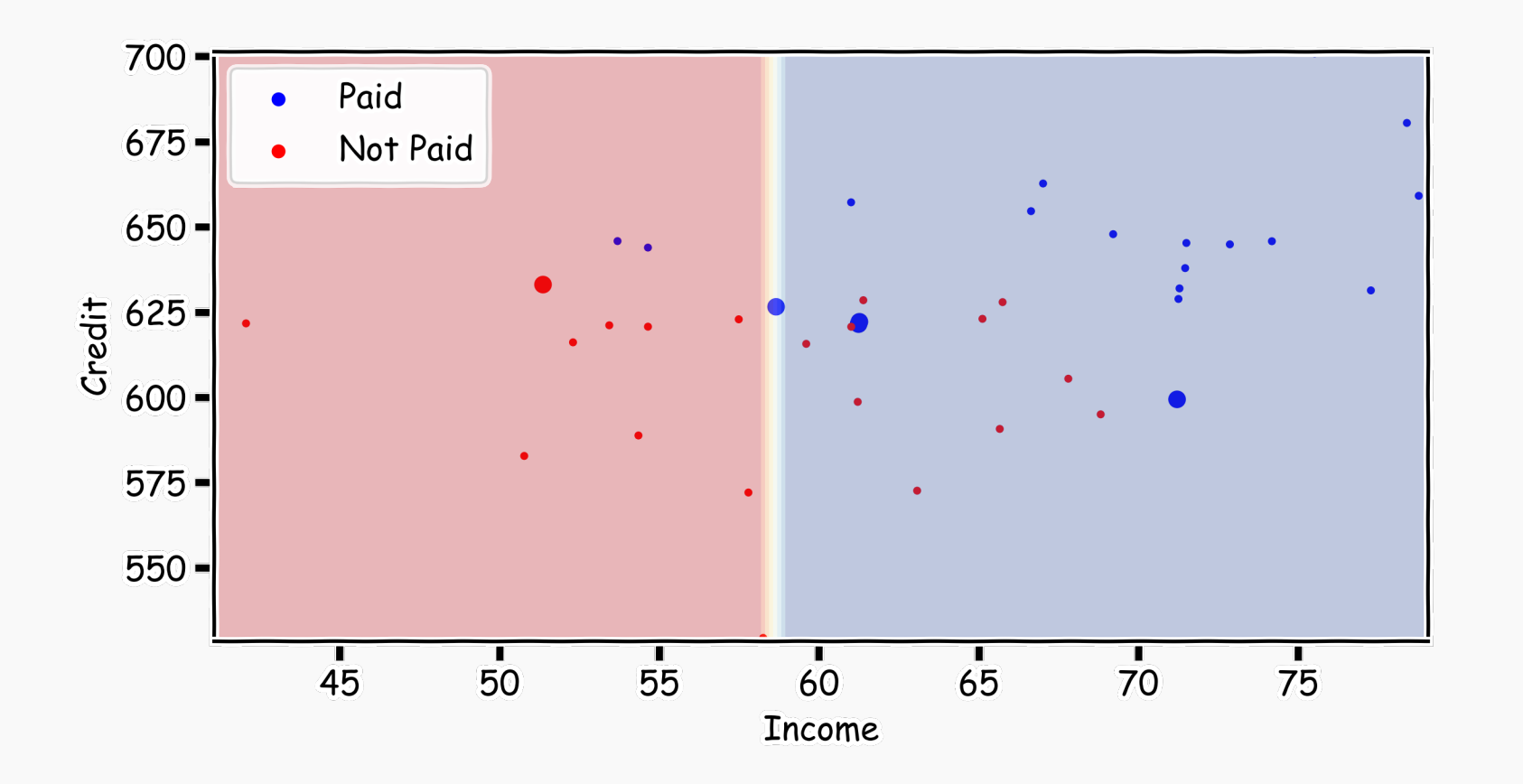

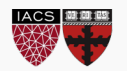

# AdaBoost: add the new model to the ensemble

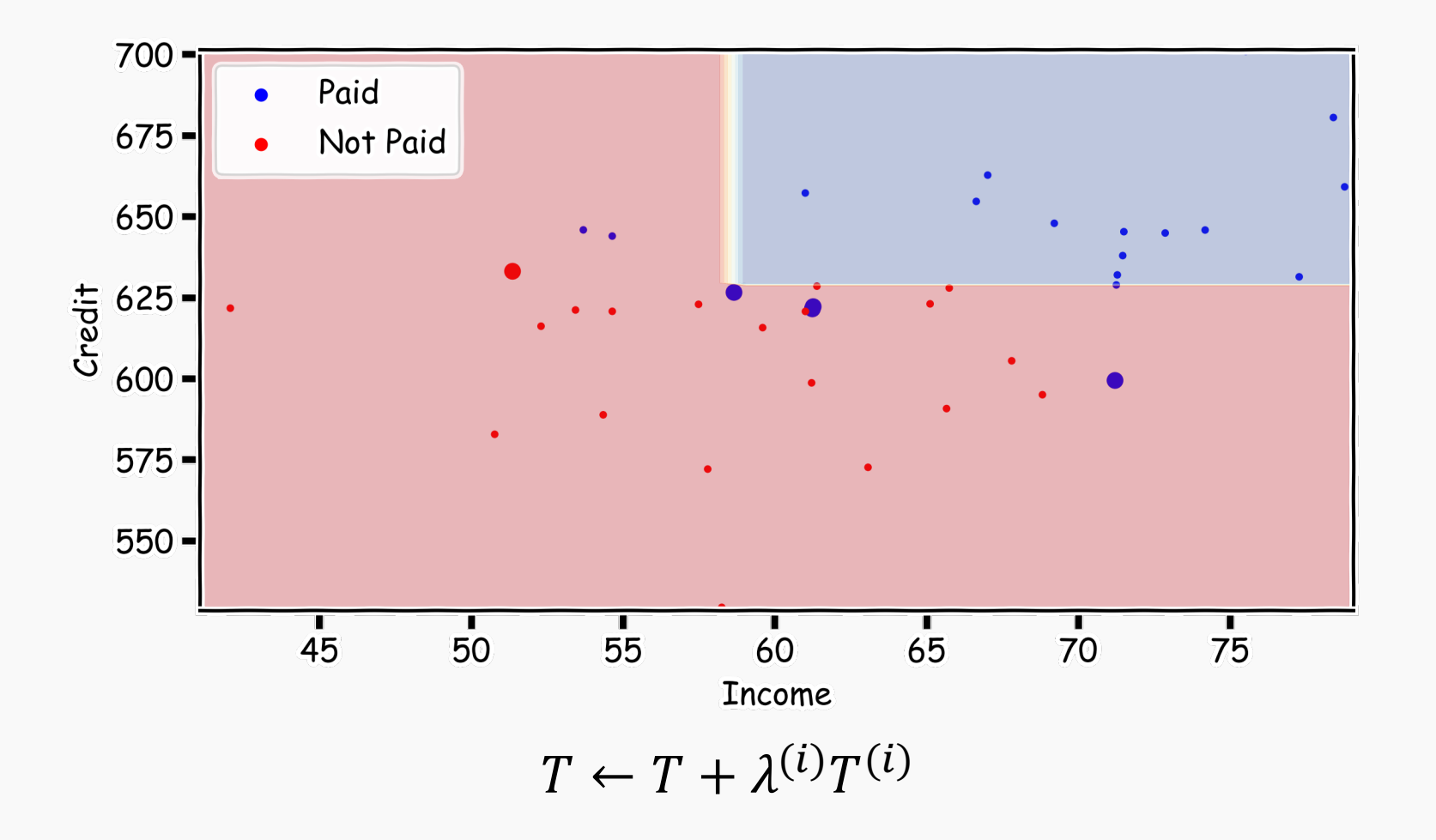

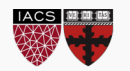

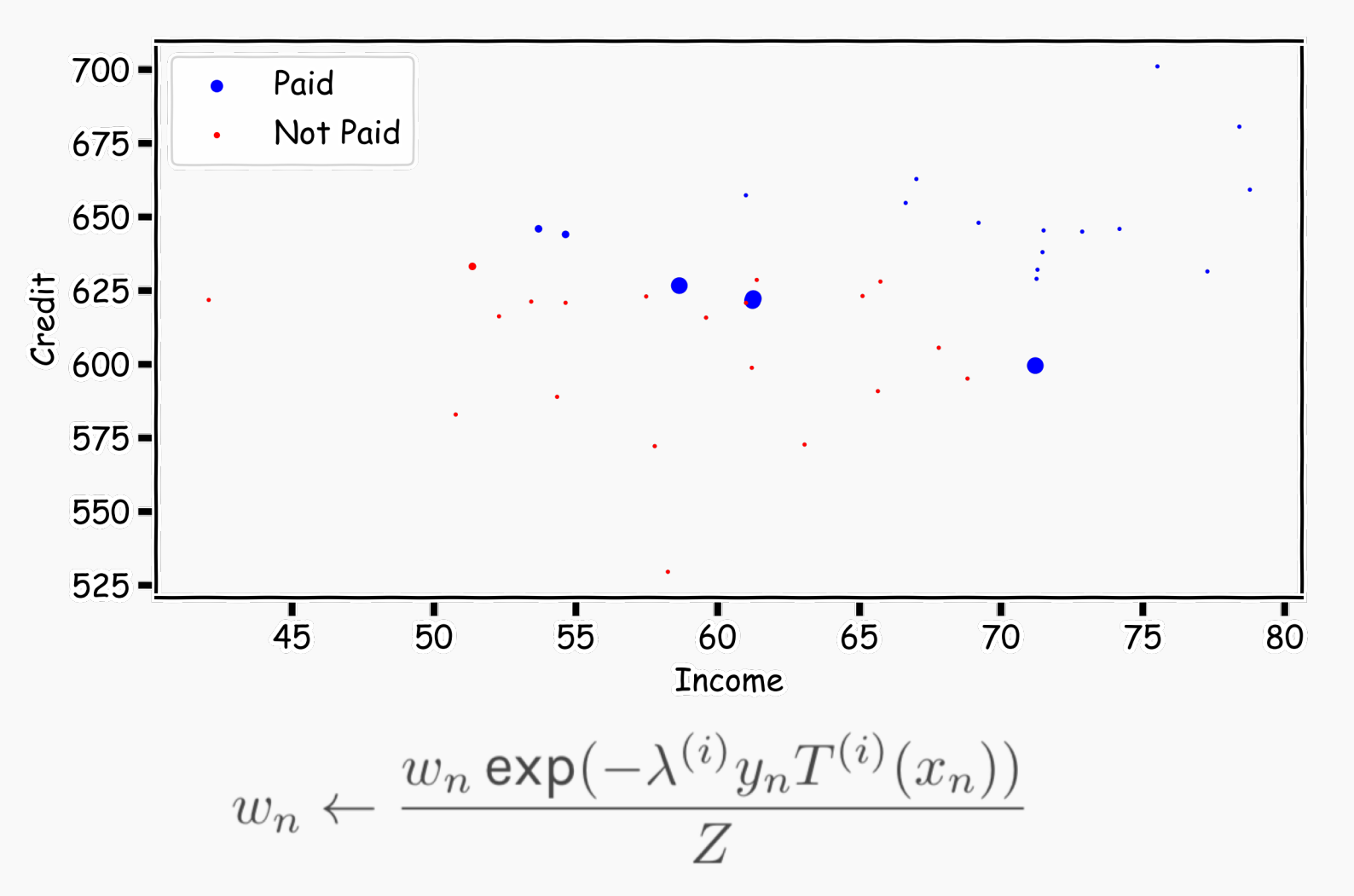

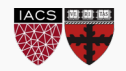

CS109A, PROTOPAPAS, RADER, TANNER

# AdaBoost: fit a third, simple decision tree on re-weighted data

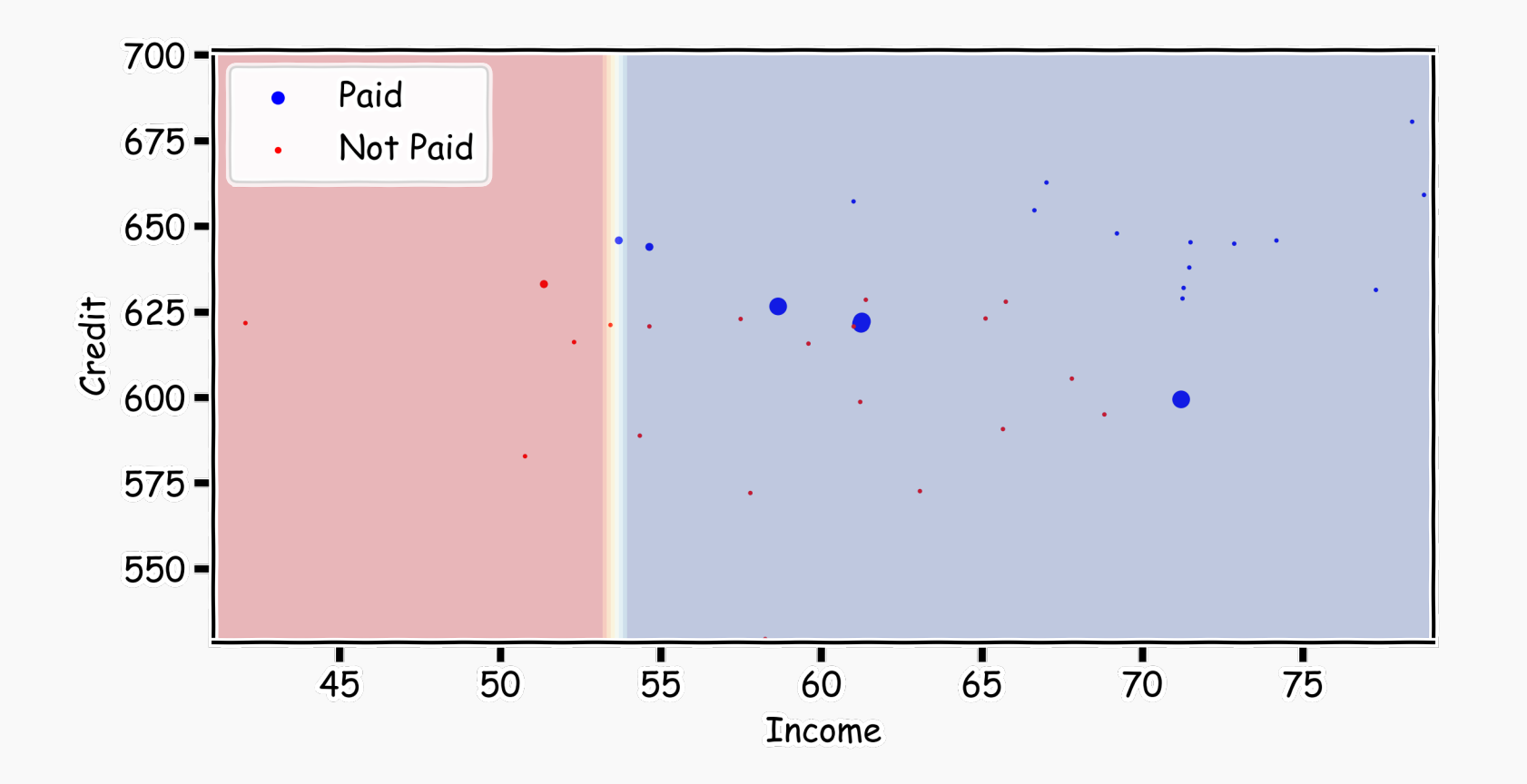

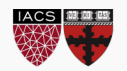

# AdaBoost: add the new model to the ensemble, repeat…

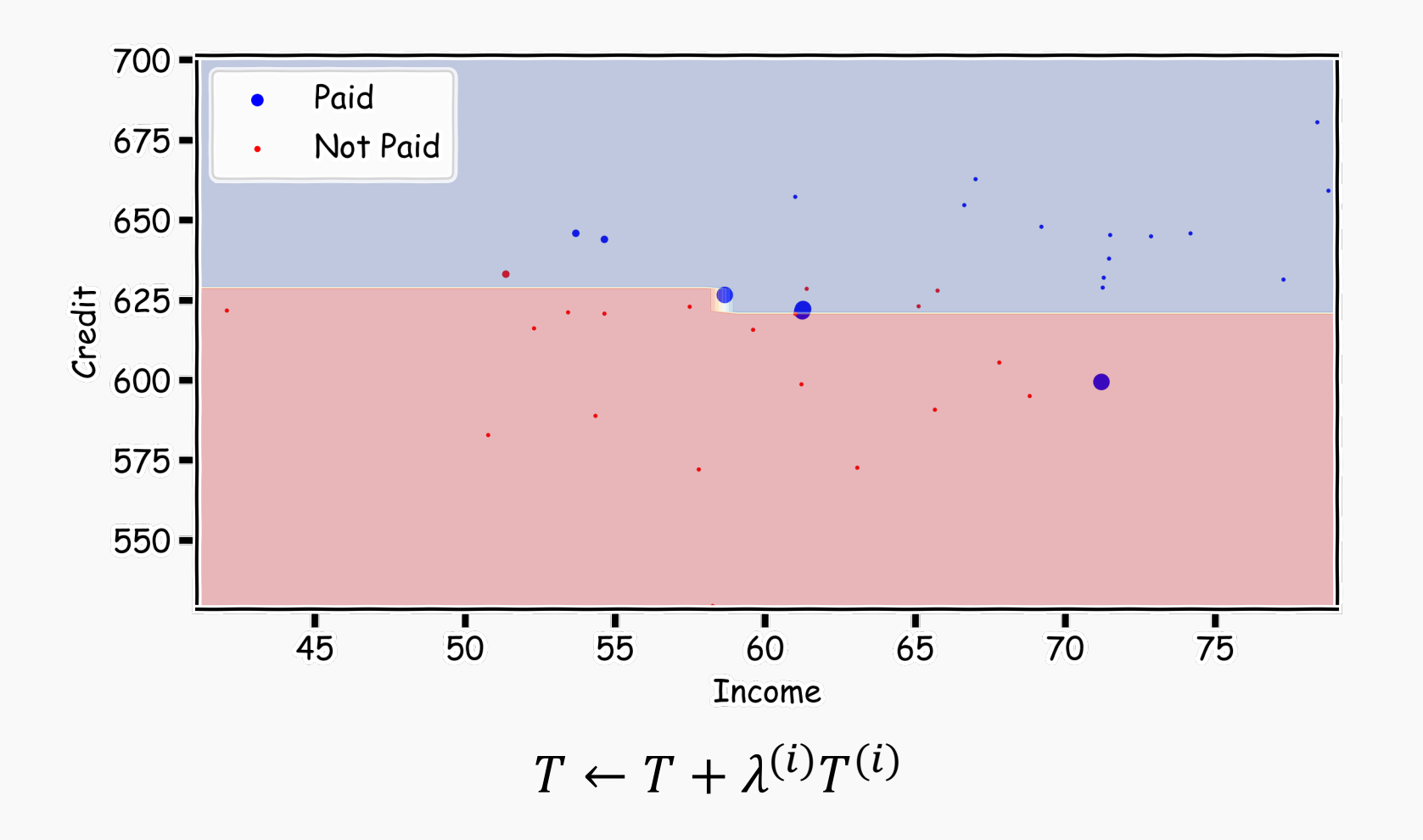

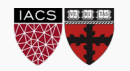

Unlike in the case of gradient boosting for regression, we can analytically solve for the optimal learning rate for AdaBoost, by optimizing:

$$
\underset{\lambda}{\text{argmin}} \frac{1}{N} \sum_{n=1}^N \exp \left[ - y_n (T + \lambda^{(i)} T^{(i)}(x_n)) \right]
$$

Doing so, we get that

$$
\lambda^{(i)} = \frac{1}{2} \ln \frac{1 - \epsilon}{\epsilon}, \quad \epsilon = \sum_{n=1}^{N} w_n \mathbb{1}(y_n \neq T^{(i)}(x_n))
$$

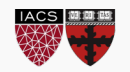